### **Lecture 5: Performance Optimization Part 1: Work Distribution and Scheduling**

#### **Parallel Computer Architecture and Programming CMU 15-418/15-618, Fall 2016**

# **Programming for high performance**

- **▪ Optimizing the performance of parallel programs is an iterative process of refning choices for decomposition, assignment, and orchestration...**
- **▪ Key goals (that are at odds with each other)** 
	- **- Balance workload onto available execution resources**
	- **- Reduce communication (to avoid stalls)**
	- **- Reduce extra work (overhead) performed to increase parallelism, manage assignment, reduce communication, etc.**
- **▪ We are going to talk about a rich space of techniques**

#### **TIP #1: Always implement the simplest solution frst, then measure performance to determine if you need to do better.**

**"My solution scales" = your code scales as much as you need it to.** 

**(if you anticipate only running low-core count machines, it may be unnecessary to implement a complex approach that creates and hundreds or thousands of pieces of independent work)**

# **Balancing the workload**

**Ideally: all processors are computing all the time during program execution (they are computing simultaneously, and they fnish their portion of the work at the same time)**

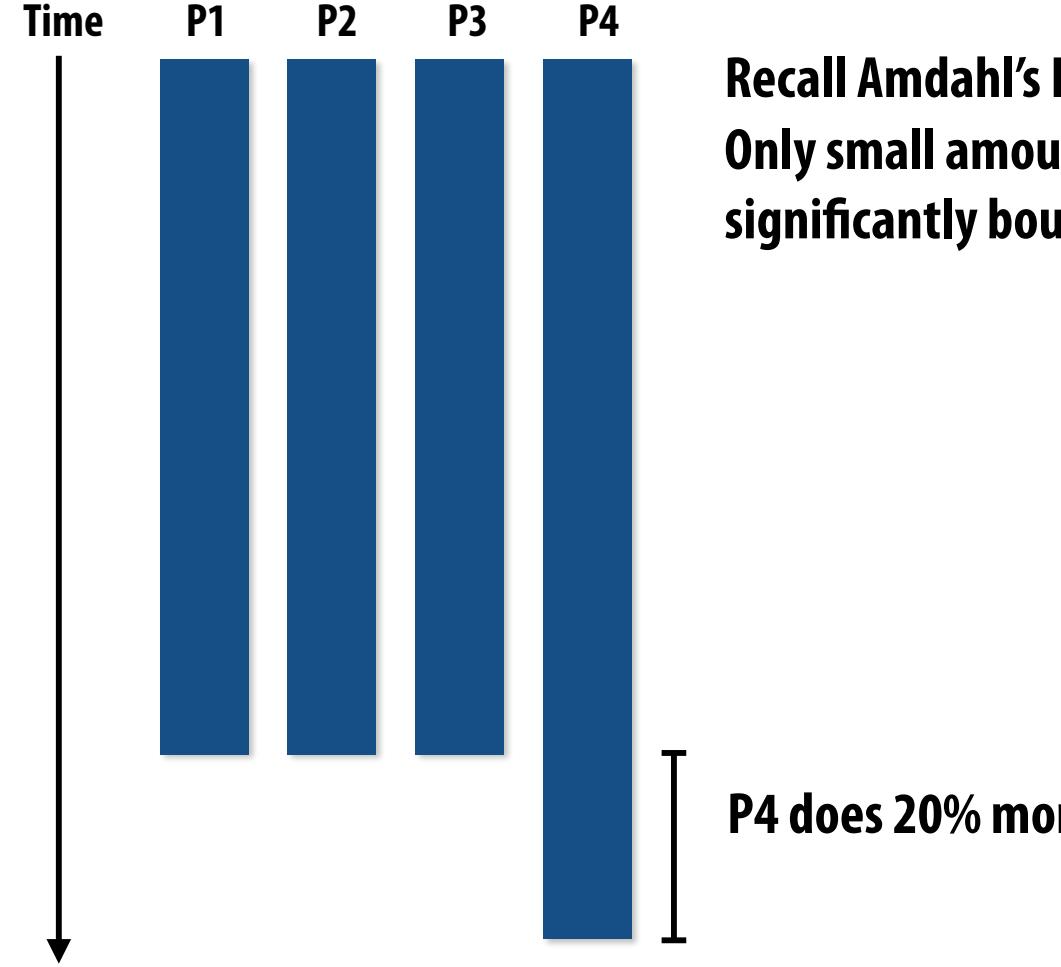

**Recall Amdahl's Law: Only small amount of load imbalance can signifcantly bound maximum speedup**

**P4 does 20% more work → P4 takes 20% longer to complete** 

 **→ 20% of parallel program's runtime is serial execution** 

**(work in serialized section here is about 5% of the work of the whole program: S=.05 in Amdahl's law equation)**

 **CMU 15-418/618, Fall 2016**

## **Static assignment**

- **▪ Assignment of work to threads is pre-determined**
	- **- Not necessarily determined at compile-time (assignment algorithm may depend on runtime parameters such as input data size, number of threads, etc.)**
- **▪ Recall solver example: assign equal number of grid cells (work) to each thread (worker)**
	- **- We discussed two static assignments of work to workers (blocked and interleaved)**

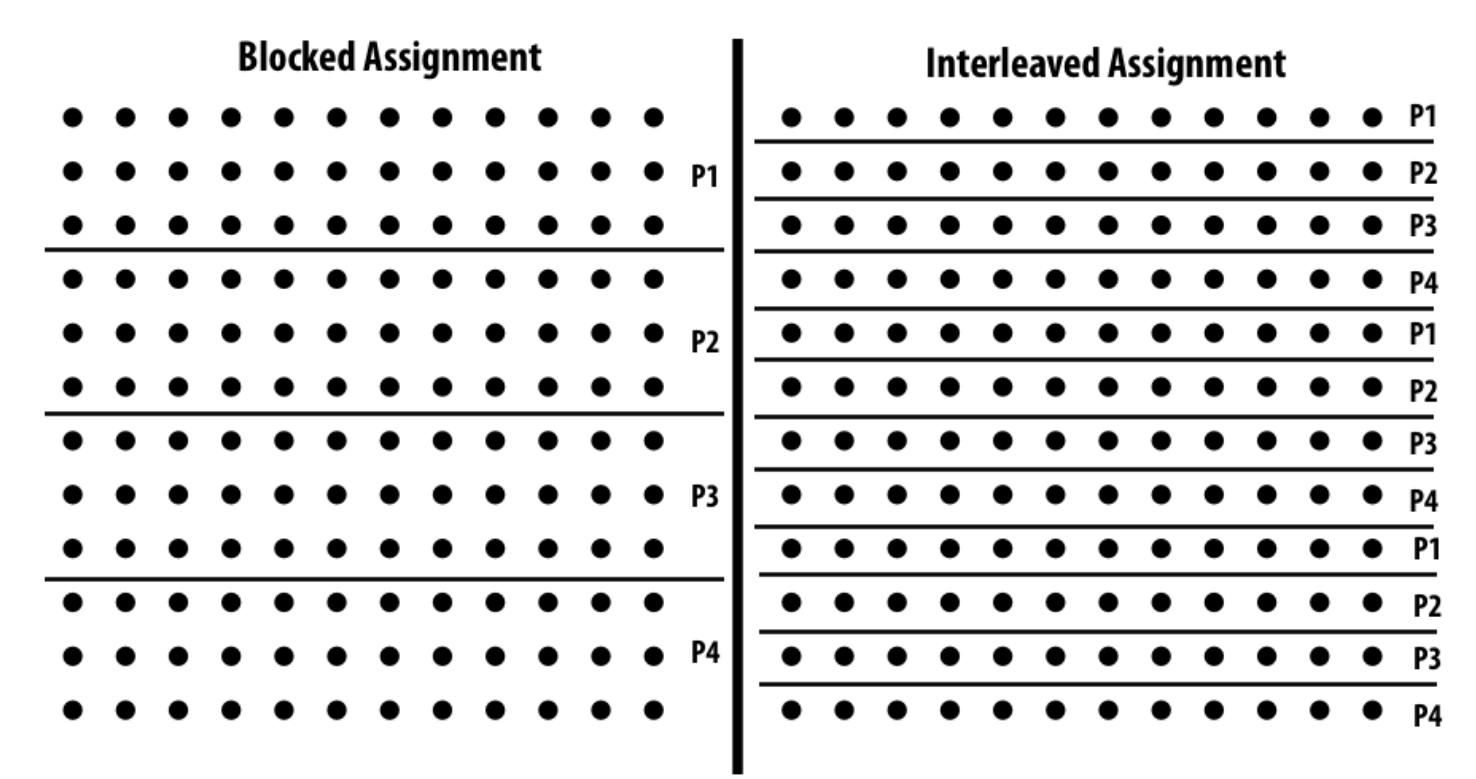

**▪ Good properties of static assignment: simple, essentially zero runtime overhead (in this example: extra work to implement assignment is a little bit of indexing math)**

## **When is static assignment applicable?**

- **▪ When the cost (execution time) of work and the amount of work is predictable (so the programmer can work out a good assignment in advance)**
- **<u>Simplest example</u>: it is known up front that all work has the same cost**

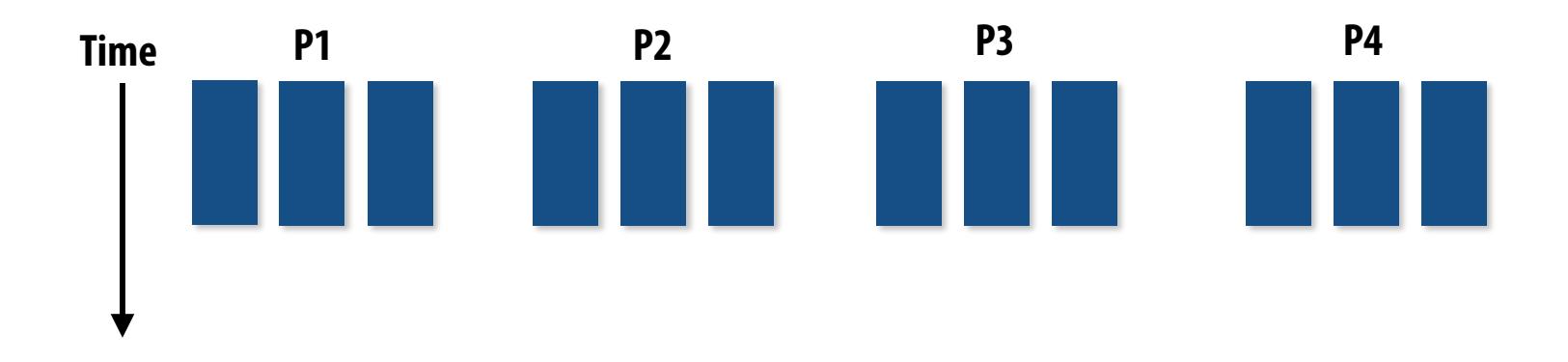

**In the example above:** 

**There are 12 tasks, and it is known that each have the same cost.** 

**Assignment solution: statically assign three tasks to each of the four processors.**

## **When is static assignment applicable?**

- When work is **predictable**, but not all jobs have same cost (see example below)
- **▪ When statistics about execution time are known (e.g., same cost on average)**

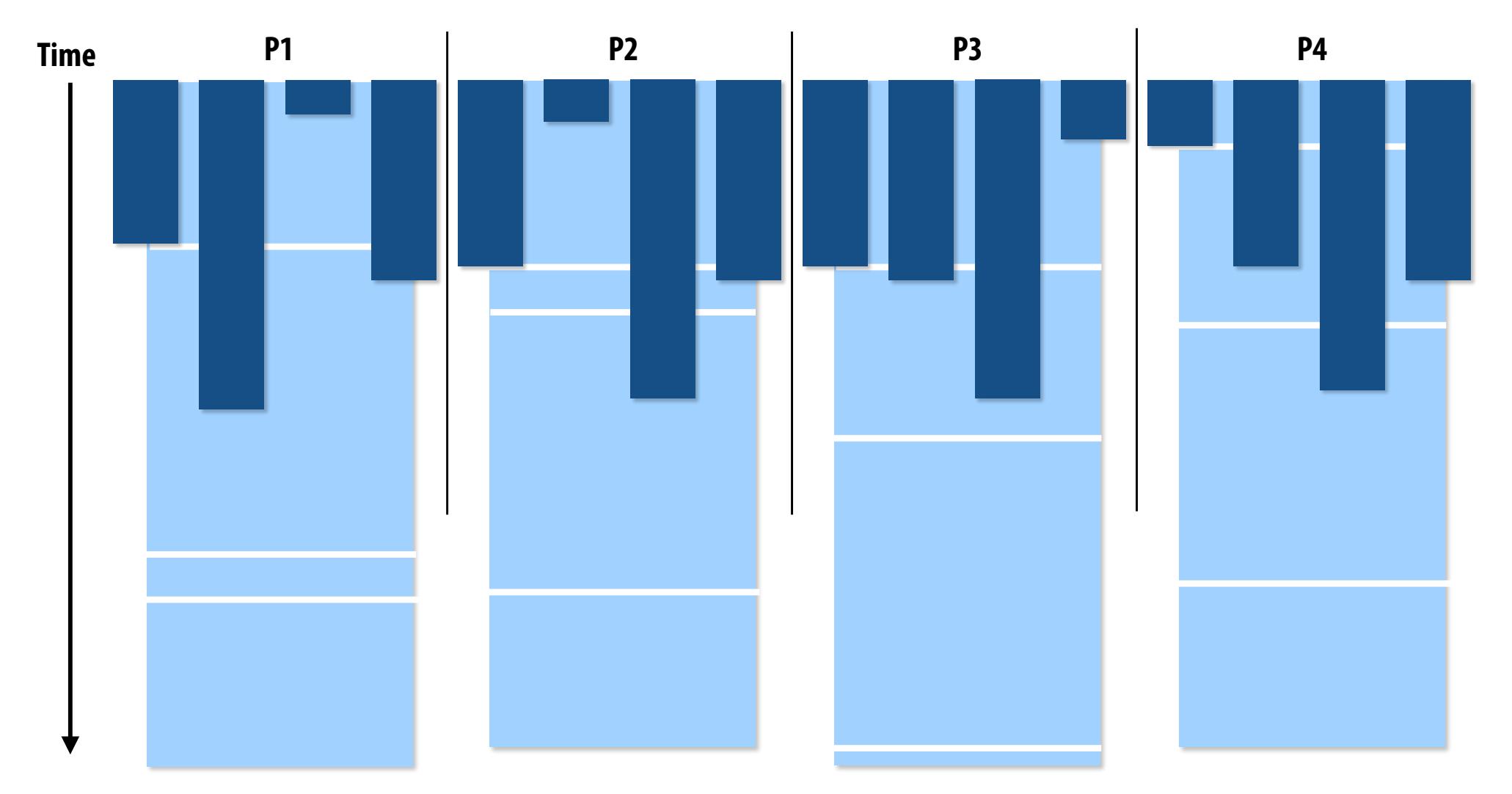

**Jobs have unequal, but known cost: assign to processors to ensure overall good load balance** 

 **CMU 15-418/618, Fall 2016**

# **"Semi-static" assignment**

- **▪ Cost of work is predictable for near-term future**
	- **- Idea: recent past good predictor of near future**
- **▪ Application periodically profles itself and re-adjusts assignment**
	- **- Assignment is "static" for the interval between re-adjustments**

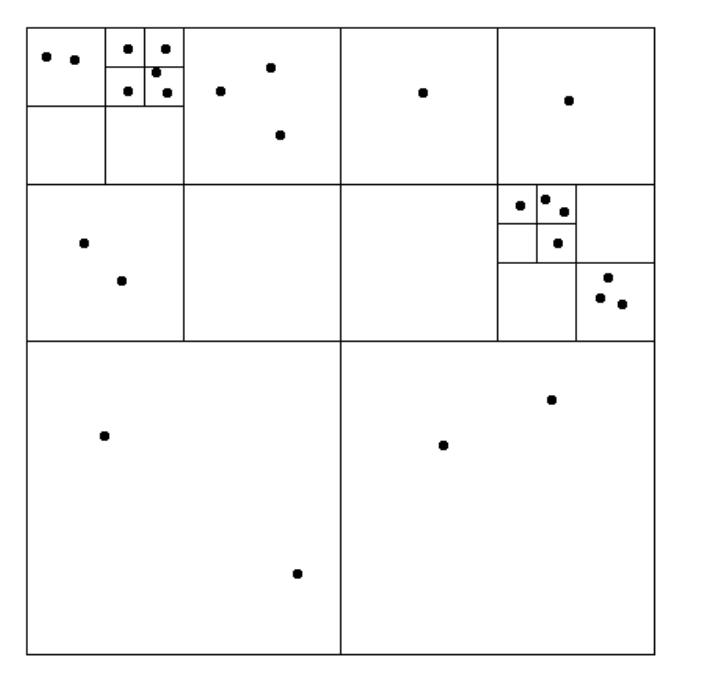

**Particle simulation:** 

**Redistribute particles as they move over course of simulation (if motion is slow, redistribution need not occur often)**

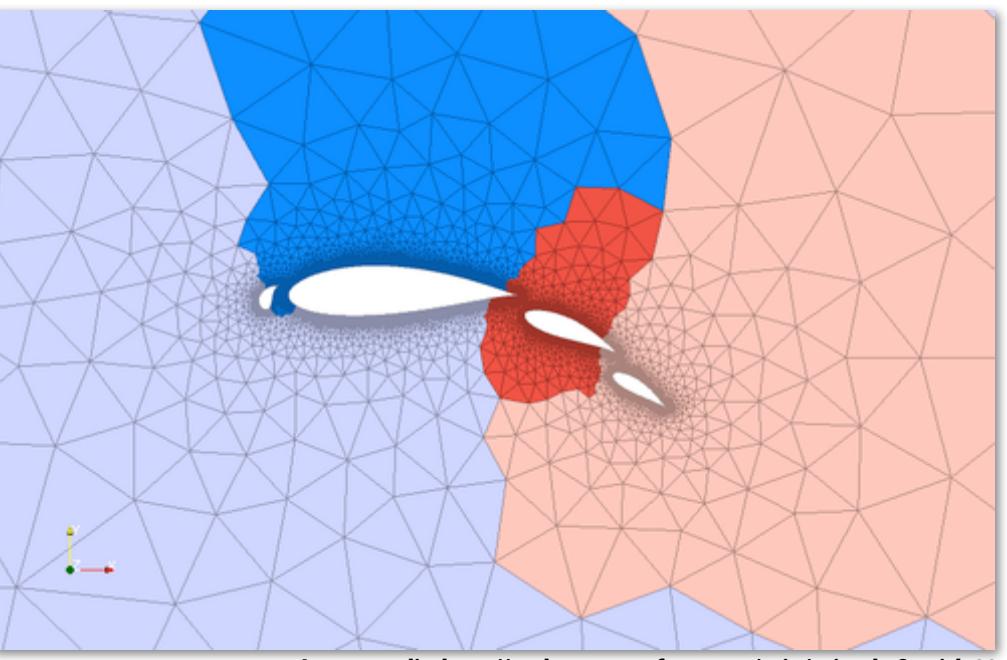

**Image credit: http://typhon.sourceforge.net/spip/spip.php?article22**

#### **Adaptive mesh:**

**Mesh is changed as object moves or fow over object changes, but changes occur slowly (color indicates assignment of parts of mesh to processors)**

## **Dynamic assignment**

#### **Program determines assignment dynamically at runtime to ensure a well distributed load. (The execution time of tasks, or the total number of tasks, is unpredictable.)**

#### **Sequential program (independent loop iterations)**

```
int N = 1024;int^* x = new int[N];bool* prime = new bool[N];//	initialize	elements	of	x	here
for (int i=0; i<N; i++)
{	
    // unknown execution time
    is\_prime[i] = test\_primality(x[i]);}
```
#### **Parallel program (SPMD execution by multiple threads, shared address space model)**

```
int N = 1024;
//	assume	allocations	are	only	executed	by	1	thread
int^* x = new int[N];
bool* is prime = new bool[N];//	initialize	elements	of	x	here
LOCK counter lock;
int counter = 0; // shared variable
while (1) {
  int i;
  lock(counter lock);
  i = counter++;
  		unlock(counter_lock);
  if (i) = Nbreak;
  is prime[i] = test primitive(x[i]);}
                                      atomic_incr(counter);
```
### **Dynamic assignment using a work queue**

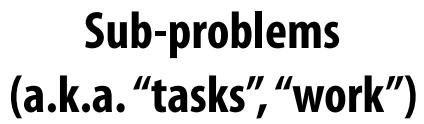

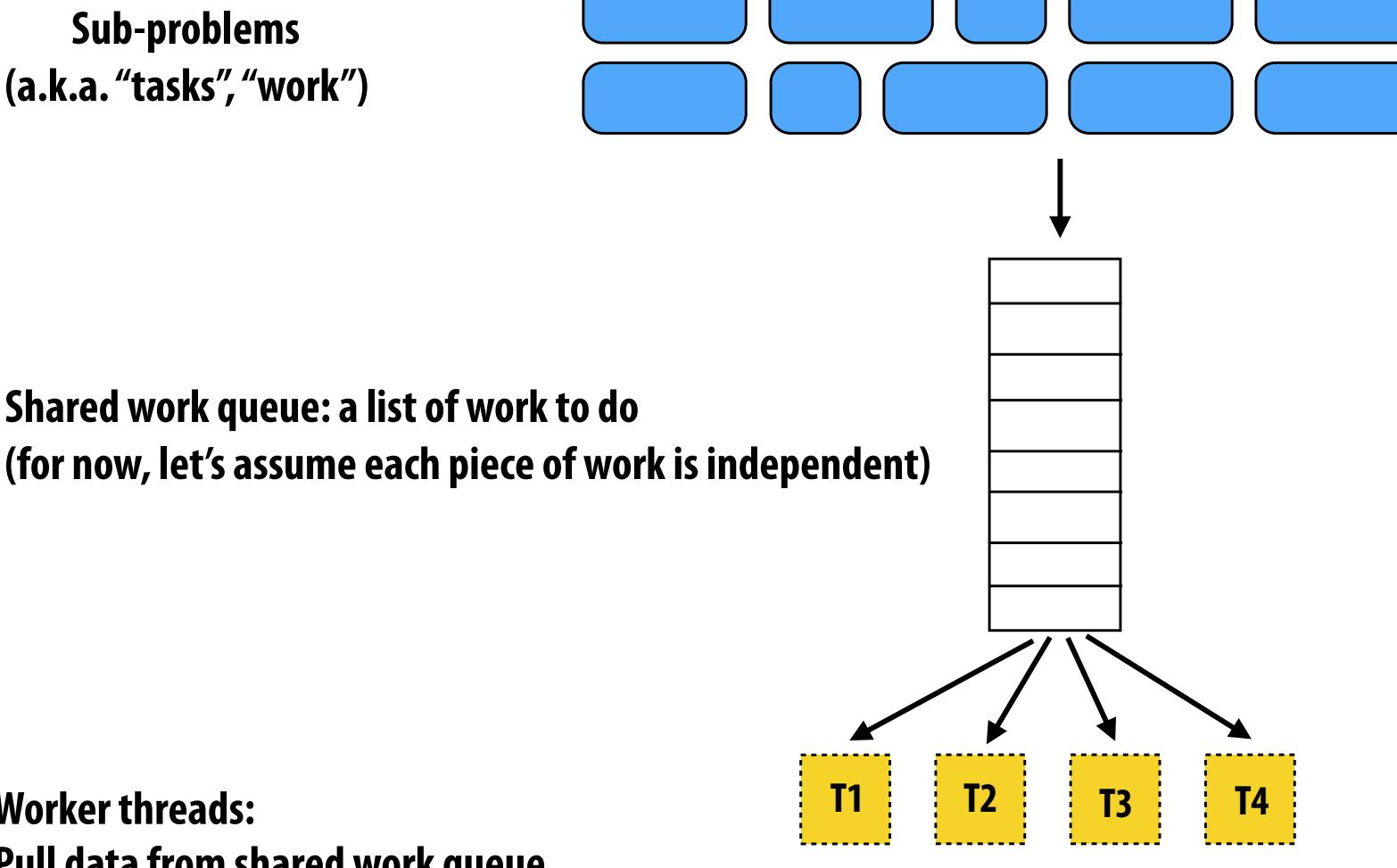

**Worker threads: Pull data from shared work queue Push new work to queue as it is created**

## **What constitutes a piece of work?**

#### **What is a potential problem with this implementation?**

```
const	int	N	=	1024;
//	assume	allocations	are	only	executed	by	1	thread
float* x = new float[N];bool* prime = new bool[N];//	initialize	elements	of	x	here	
LOCK counter lock;
int counter = 0;
while (1) {
  int i;
  lock(counter lock);
  i = counter++;
  unlock(counterlock);if (i) = Nbreak;
  is prime[i] = test\_primality(x[i]);}
```
**Time in critical section This is overhead that does not exist in serial program And.. it's serial execution (recall Amdahl's Law) Time in task 0**

**Fine granularity partitioning: 1 "task" = 1 element** 

```
Likely good workload balance (many small tasks) 
Potential for high synchronization cost
(serialization at critical section)
```
#### **So... IS IT a problem?**

## **Increasing task granularity**

```
const int N = 1024;
const	int	GRANULARITY	=	10;
//	assume	allocations	are	only	executed	by	1	thread
float* x = new float[N];bool* prime = new bool[N];//	initialize	elements	of	x	here
LOCK counter_lock;
int counter = 0;
while (1) {
  int i;
  		lock(counter_lock);	
 i = counter;
  		counter	+=	GRANULARITY;
  		unlock(counter_lock);	
  if (i \ge N)break;
  int end = min(i + GRANULARITY, N);
  for (int j=i; j \leq n d; j++)is prime[i] = test principality(x[i]);}
```
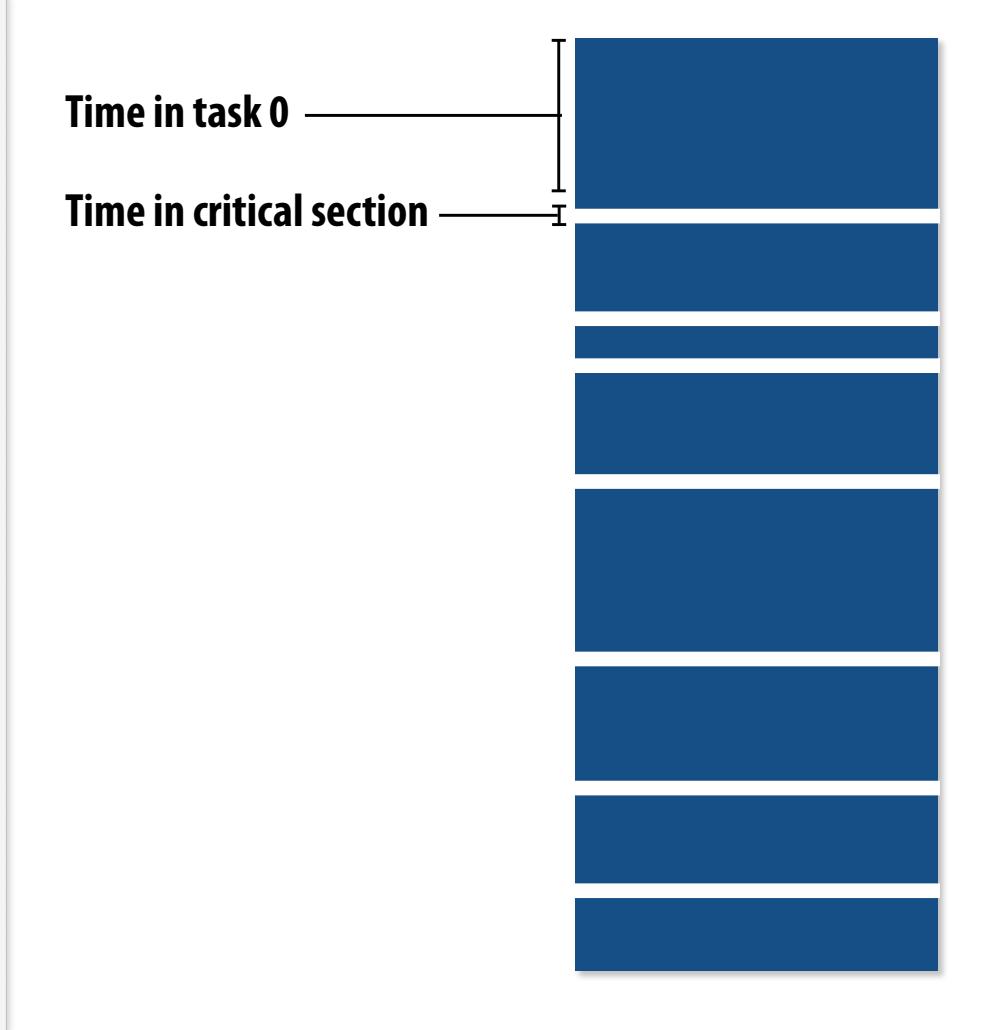

**Coarse granularity partitioning: 1 "task" = 10 elements Decreased synchronization cost (Critical section entered 10 times less)**

## **Choosing task size**

- Useful to have many more tasks\* than processors **(many small tasks enables good workload balance via dynamic assignment)** 
	- **- Motivates small granularity tasks**
- **▪ But want as few tasks as possible to minimize overhead of managing the assignment** 
	- **- Motivates large granularity tasks**
- **Ideal granularity depends on many factors (Common theme in this course: must know your workload, and your machine)**

**\* I had to pick a term for a piece of work, a sub-problem, etc.** 

### **Smarter task scheduling**

**Consider dynamic scheduling via a shared work queue** 

**What happens if the system assigns these tasks to workers in left-to-right order?**

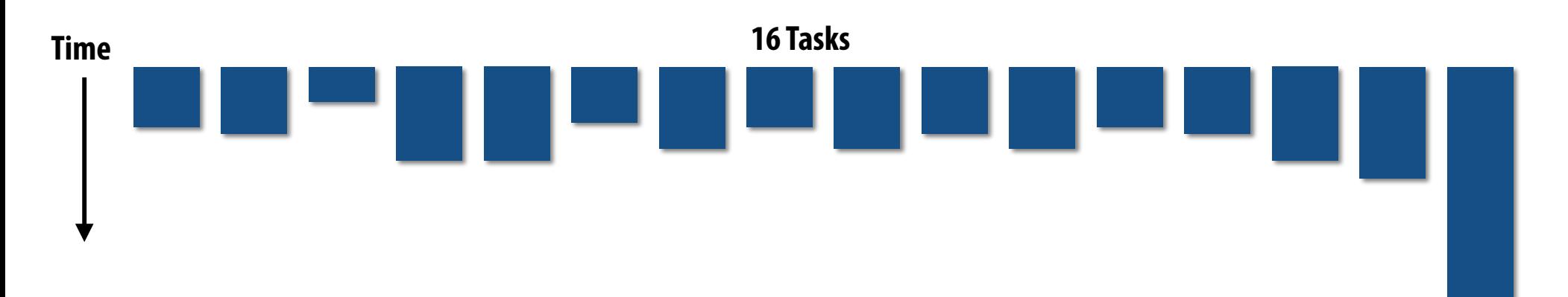

## **Smarter task scheduling**

**What happens if scheduler runs the long task last? Potential for load imbalance!**

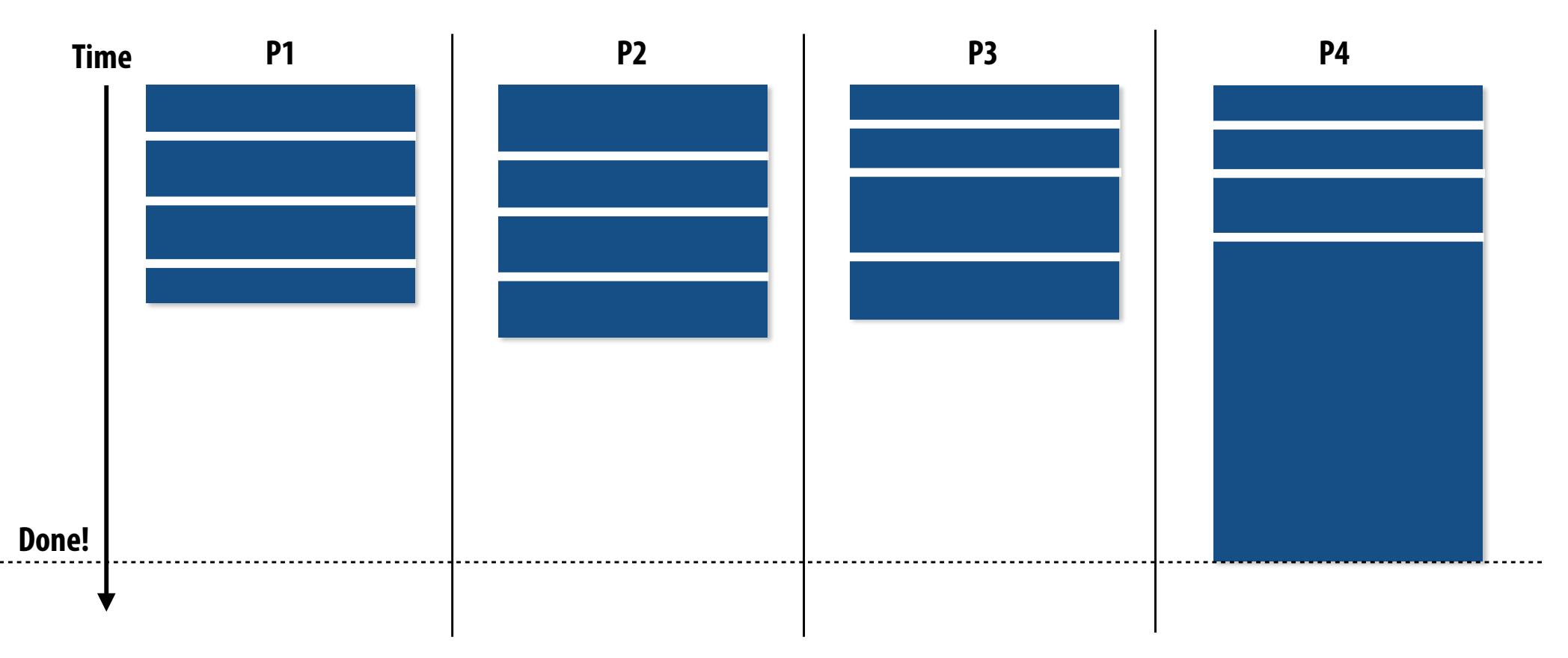

**One possible solution to imbalance problem:** 

**Divide work into a larger number of smaller tasks** 

- **- Hopefully "long pole" gets shorter relative to overall execution time**
- **- May increase synchronization overhead**
- **- May not be possible (perhaps long task is fundamentally sequential)**

## **Smarter task scheduling**

**Schedule long task frst to reduce "slop" at end of computation**

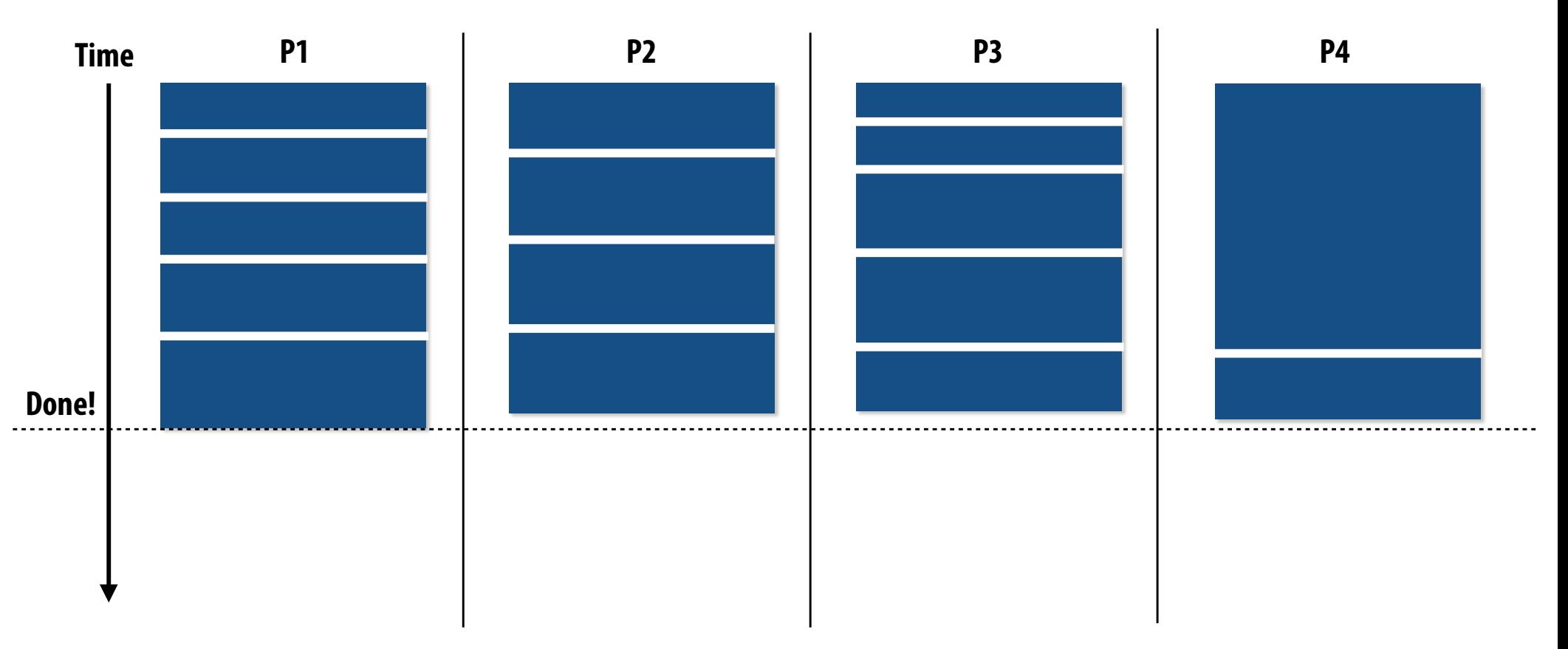

#### **Another solution: smarter scheduling**

#### **Schedule long tasks frst**

- **- Thread performing long task performs fewer overall tasks, but approximately the same amount of work as the other threads.**
- **- Requires some knowledge of workload (some predictability of cost)**

### **Decreasing synchronization overhead using a distributed set of queues**

**(avoid need for all workers to synchronize on single work queue)**

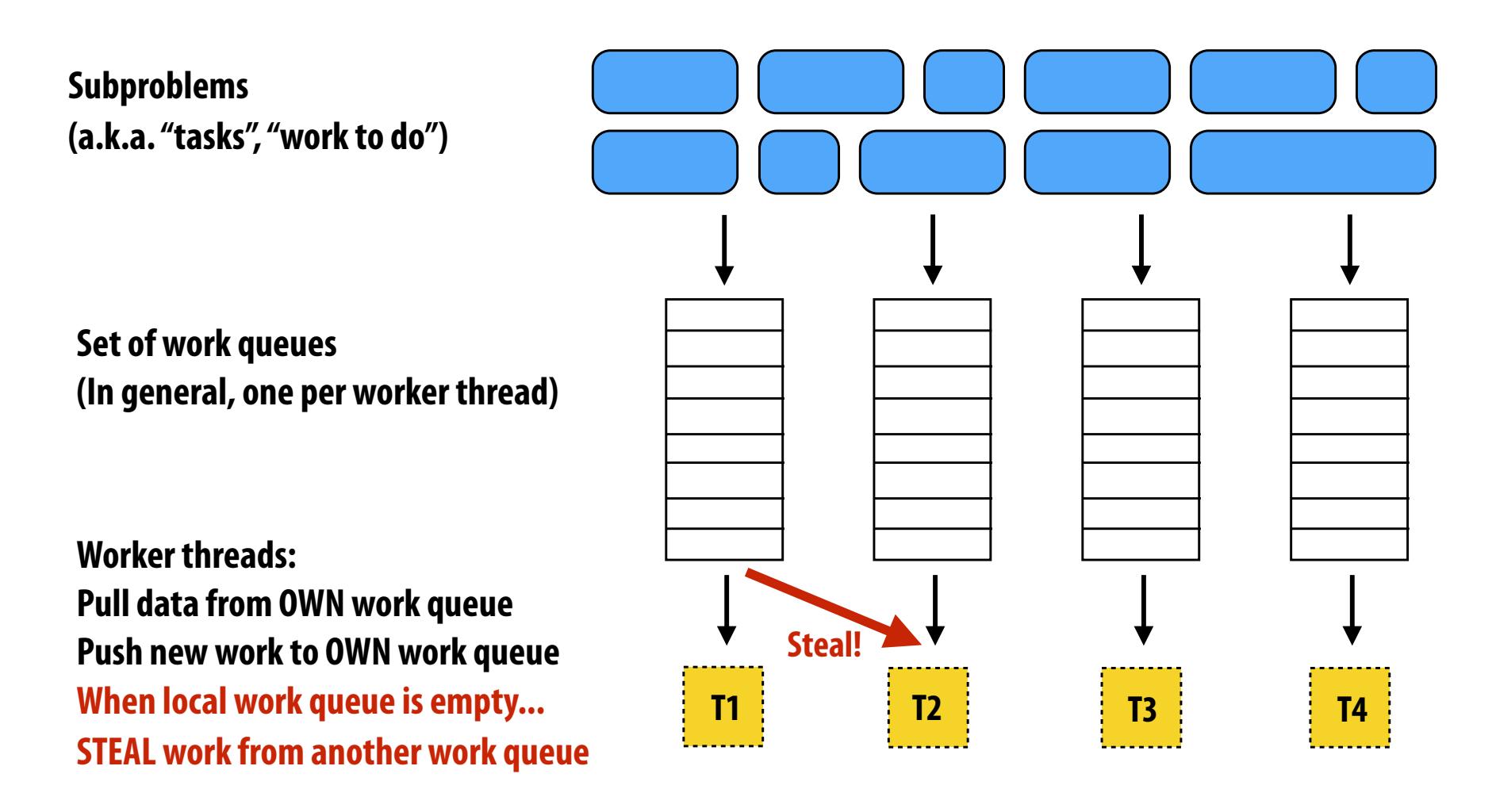

# **Distributed work queues**

- **▪ Costly synchronization/communication occurs during stealing** 
	- **- But not every time a thread takes on new work**
	- **- Stealing occurs only when necessary to ensure good load balance**
- **Leads to increased locality** 
	- **- Common case: threads work on tasks they create (producer-consumer locality)**

#### **Implementation challenges**

- **- Who to steal from?**
- **- How much to steal?**
- **- How to detect program termination?**
- **- Ensuring local queue access is fast (while preserving mutual exclusion)**

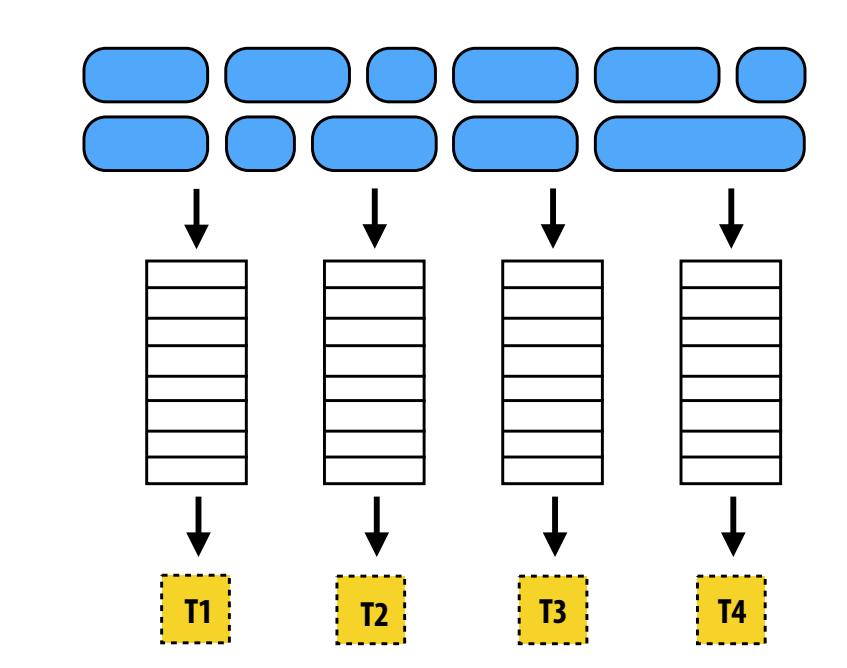

### **Work in task queues need not be independent**

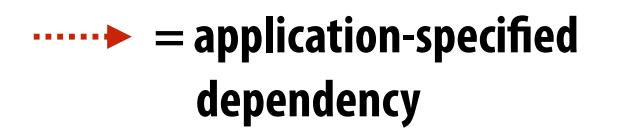

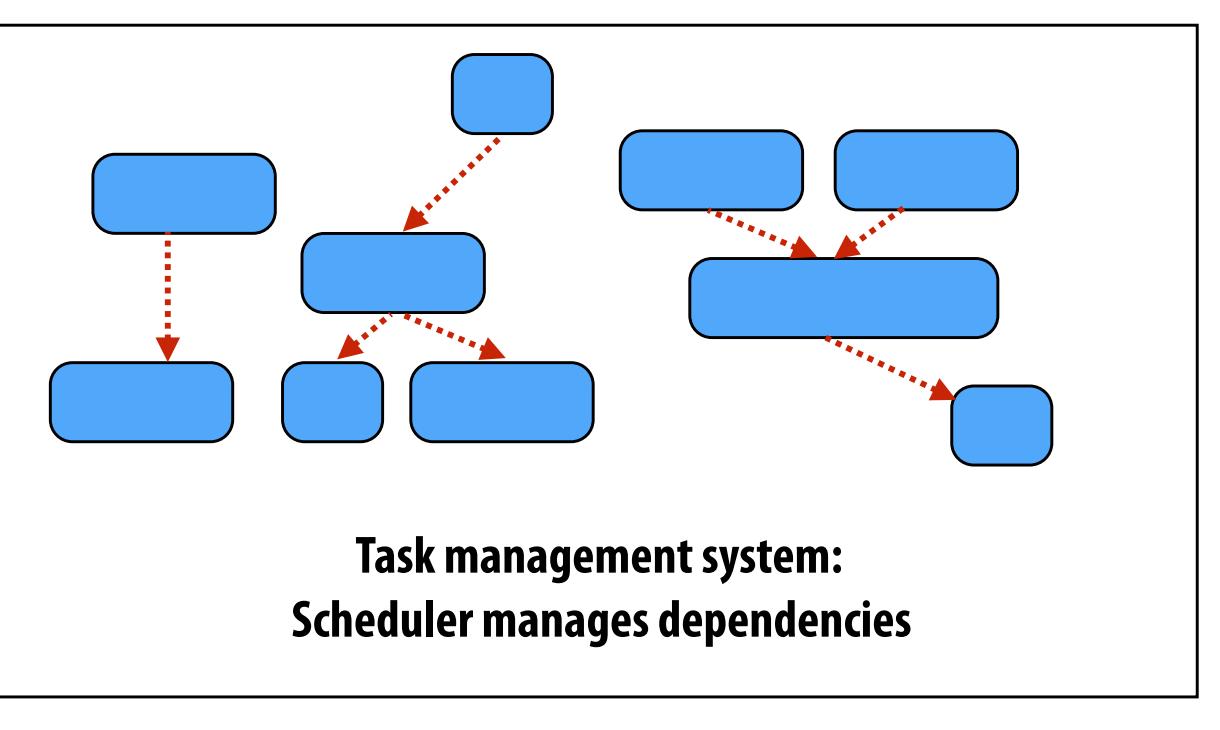

**A task is not removed from queue and assigned to worker thread until all task dependencies are satisfed** 

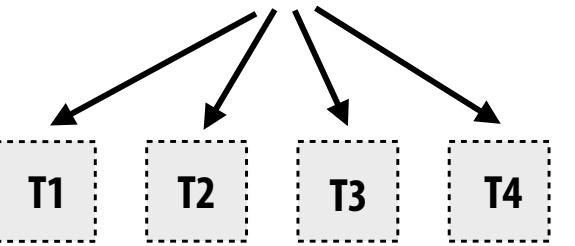

**Workers can submit new tasks (with optional explicit dependencies) to task system**

```
foo_handle	=	enqueue_task(foo);														//	enqueue	task	foo	(independent	of	all	prior	tasks)	
bar handle = enqueue task(bar, foo handle); // enqueue task bar, cannot run until foo is complete
```
# **Summary**

#### **Challenge: achieving good workload balance**

- **- Want all processors working all the time (otherwise, resources are idle!)**
- **- But want low-cost solution for achieving this balance** 
	- **- Minimize computational overhead (e.g., scheduling/assignment logic)**
	- **- Minimize synchronization costs**

#### **Static assignment vs. dynamic assignment**

- **- Really, it is not an either/or decision, there's a continuum of choices**
- **- Use up-front knowledge about workload as much as possible to reduce load imbalance and task management/synchronization costs (in the limit, if the system knows everything, use fully static assignment)**

**Issues discussed today span decomposition, assignment, and orchestration**

### **Scheduling fork-join parallelism**

## **Common parallel programming patterns**

#### **Data parallelism:**

**Perform same sequence of operations on many data elements**

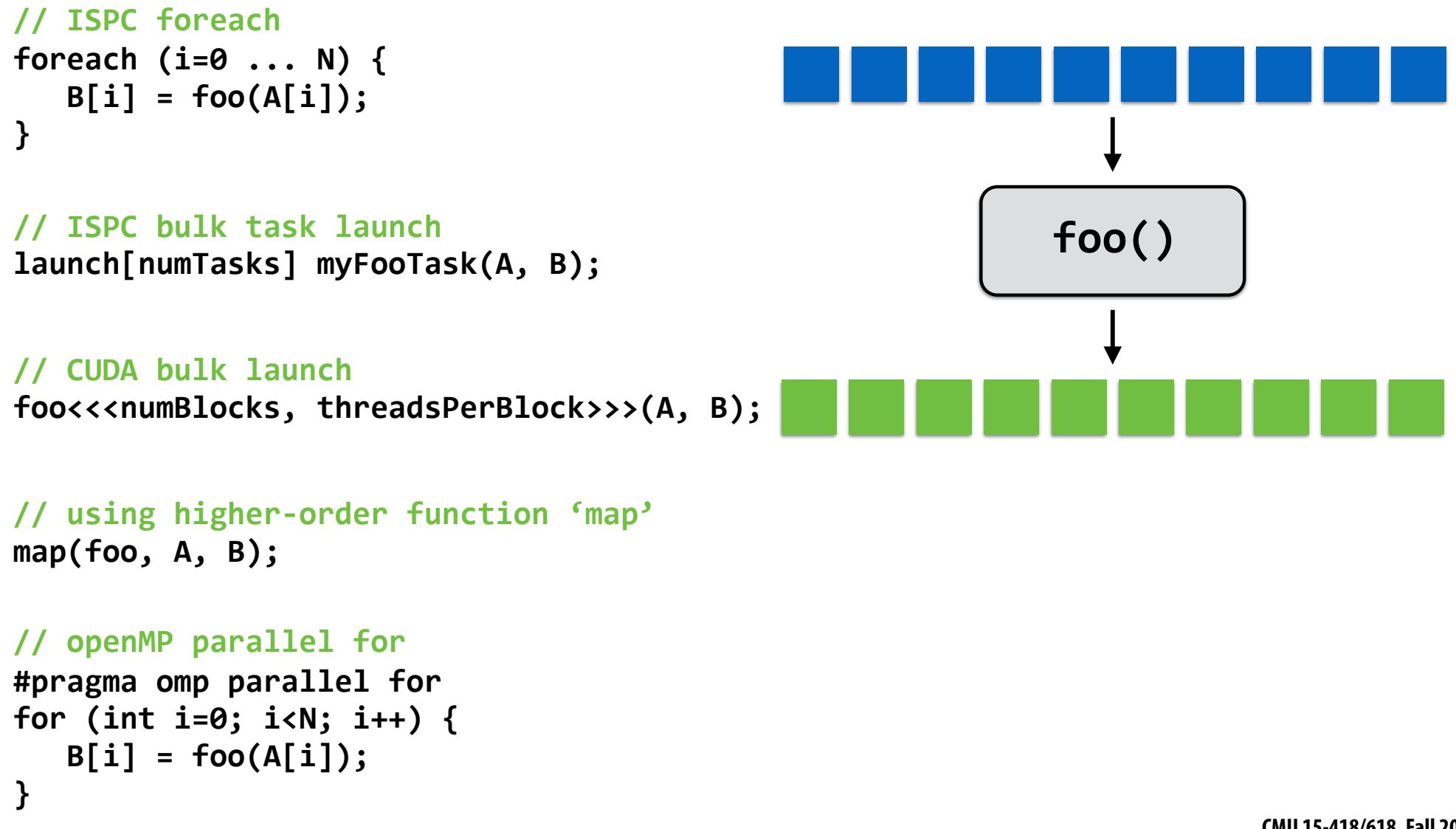

## **Common parallel programming patterns**

#### **Explicit management of parallelism with threads:**

**Create one thread per execution unit (or per amount of desired concurrency)** 

**- Example below: C code with pthreads**

```
struct thread args {
 		float*	A;	
 		float*	B;	
};		
int thread_id[MAX_THREADS];
thread_args	args;	
args.A = A;args.B = B;for (int i=0; i<num cores; i++) {
 pthread create(&thread id[i], NULL, myFunctionFoo, &args);
}	
for (int i=0; i<num cores; i++) {
 pthread join(&thread id[i]);
}
```
### **Consider divide-and-conquer algorithms**

#### **Quick sort:**

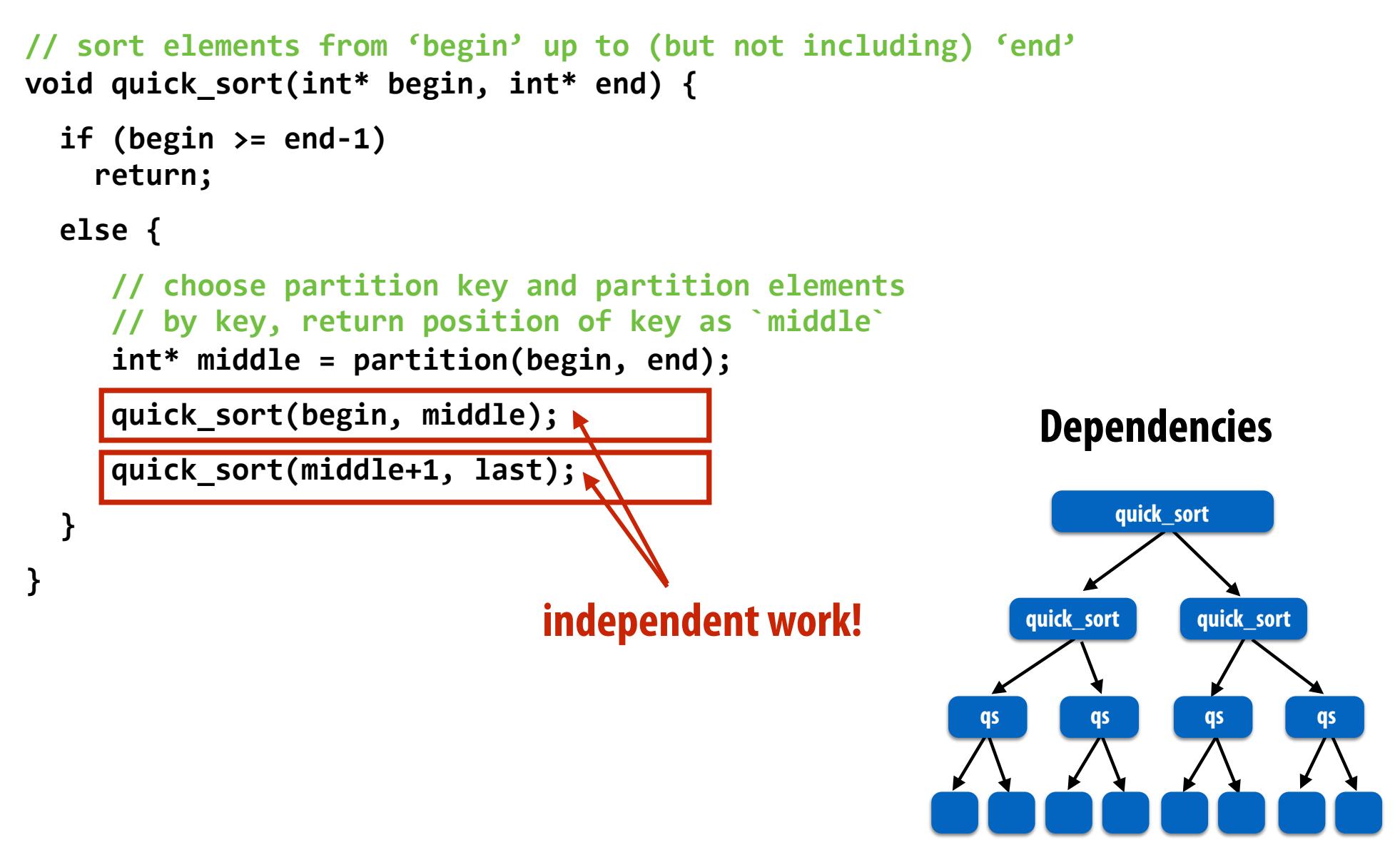

## **Fork-join pattern**

- **▪ Natural way to express independent work inherent in divide-and-conquer algorithms**
- **▪ This lecture's code examples will be in Cilk Plus** 
	- **- C++ language extension**
	- **- Originally developed at MIT, now adapted as open standard (in GCC, Intel ICC)**

**cilk\_spawn foo(args); "fork" (create new logical thread of control)**

**Semantics: invoke foo, but unlike standard function call, caller may continue executing asynchronously with execution of foo.** 

**cilk\_sync; "join"**

**Semantics: returns when all calls spawned by current function have completed. ("sync up" with the spawned calls)** 

**Note: there is an implicit cilk\_sync at the end of every function that contains a cilk\_spawn (implication: when a Cilk function returns, all work associated with that function is complete)**

## **Basic Cilk Plus examples**

```
// foo() and bar() may run in parallel
cilk spawn foo();
bar();	
cilk_sync;
```

```
// foo() and bar() may run in parallel
cilk spawn foo();
cilk spawn bar();
cilk_sync;
```
**Same amount of independent work frst example, but potentially higher runtime overhead (due to two spawns vs. one)**

```
// foo, bar, fizz, buzz, may run in parallel
cilk spawn foo();
cilk spawn bar();
cilk_spawn	fizz();	
buzz();	
cilk_sync;
```
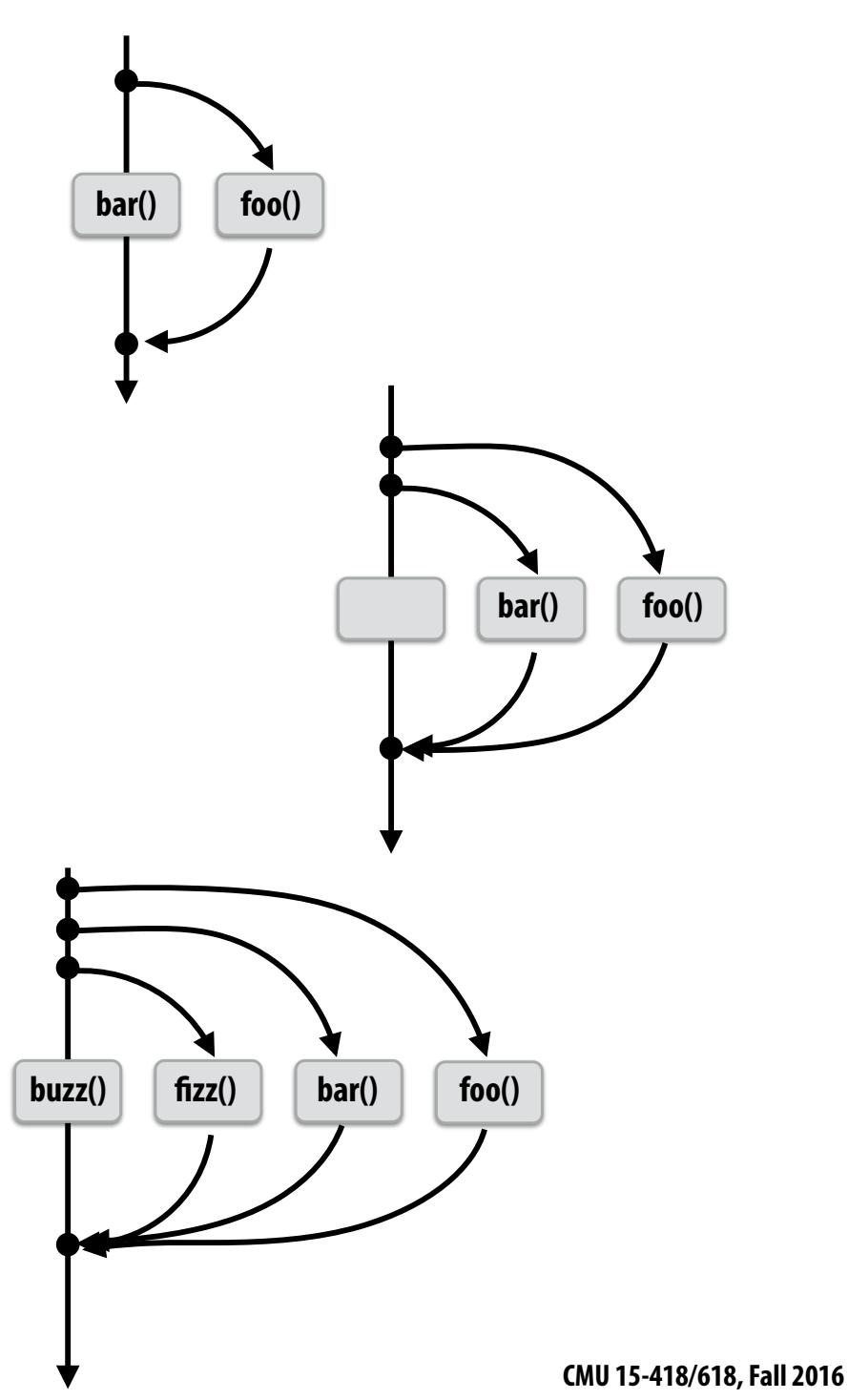

### **Abstraction vs. implementation**

- **▪ Notice that the cilk\_spawn abstraction does not specify how or when spawned calls are scheduled to execute** 
	- **- Only that they may be run concurrently with caller (and with all other calls spawned by the caller)**
- **▪ But cilk\_sync does serve as a constraint on scheduling**
	- **- All spawned calls must complete before cilk\_sync returns**

## **Parallel quicksort in Cilk Plus**

```
void quick_sort(int* begin, int* end) {
  if (begin >= end - PARALLEL CUTOFF)
    std::sort(begin, end);
  else {
     int* middle = partition(begin, end);
     cilk spawn quick sort(begin, middle);
     quick_sort(middle+1, last);
  		}	
}
```
**Sort sequentially if problem size is sufficiently small (overhead of spawn trumps benefts of potential parallelization)**

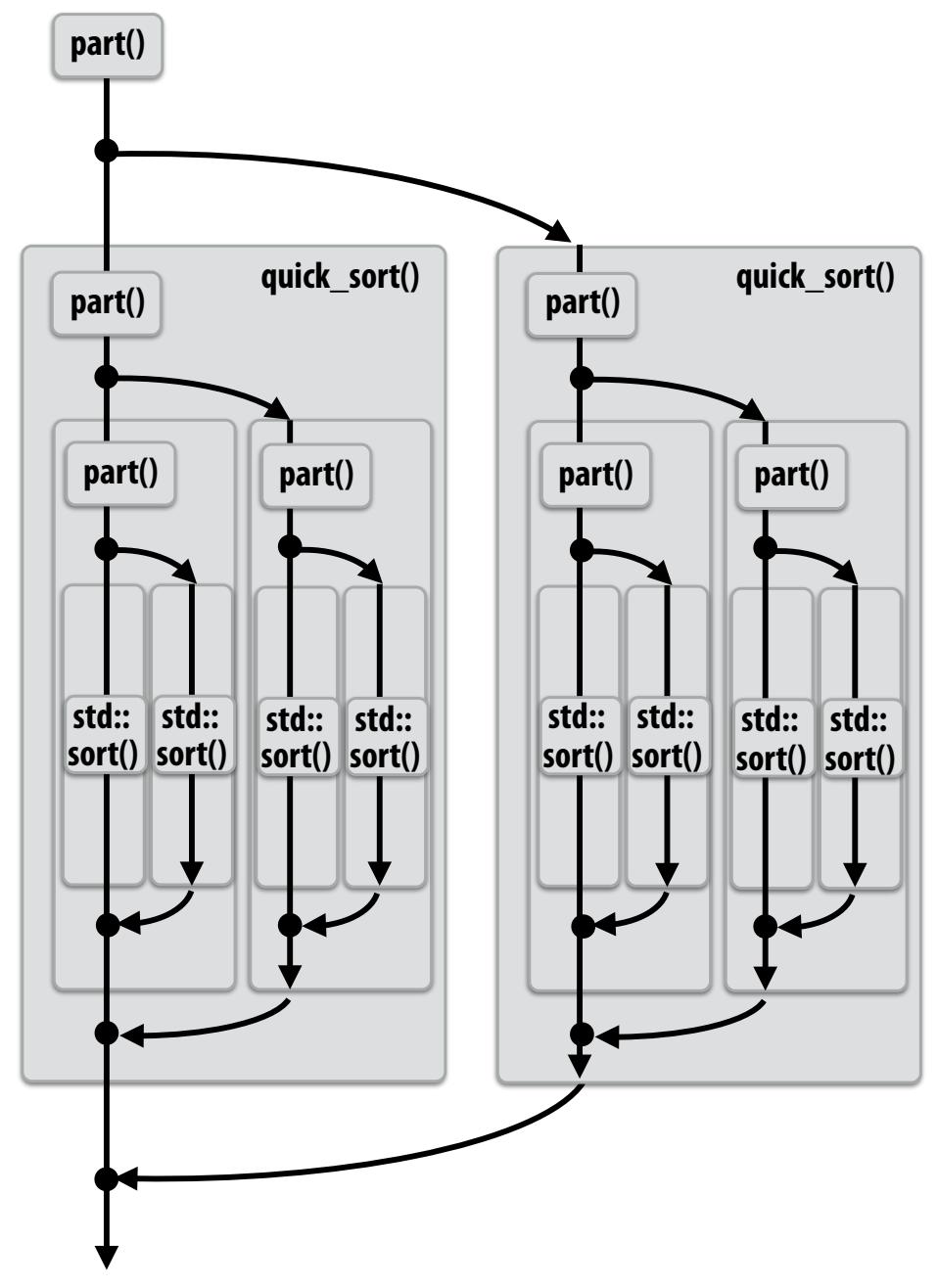

# **Writing fork-join programs**

**Main idea: expose independent work (potential parallelism) to the system using cilk\_spawn**

#### **Recall parallel programming rules of thumb**

- **- Want at least as much work as parallel execution capability (e.g., program should probably spawn at least as much work as there are cores)**
- **- Want more independent work than execution capability to allow for good workload balance of all the work onto the cores** 
	- **- "parallel slack" = ratio of independent work to machine's parallel execution capability (in practice: ~8 is a good ratio)**
- **- But not too much independent work so that granularity of work is too small (too much slack incurs overhead of managing fne-grained work)**

# **Scheduling fork-join programs**

- **▪ Consider very simple scheduler:** 
	- **- Launch pthread for each cilk\_spawn using pthread\_create**
	- **- Translate cilk\_sync into appropriate pthread\_join calls**
- **▪ Potential performance problems?**
	- **- Heavyweight spawn operation**
	- **- Many more concurrently running threads than cores** 
		- **- Context switching overhead**
		- **- Larger working set than necessary, less cache locality**

### **Pool of worker threads**

- **▪ The Cilk Plus runtime maintains pool of worker threads** 
	- **- Think: all threads created at application launch \***
	- **- Exactly as many worker threads as execution contexts in the machine**

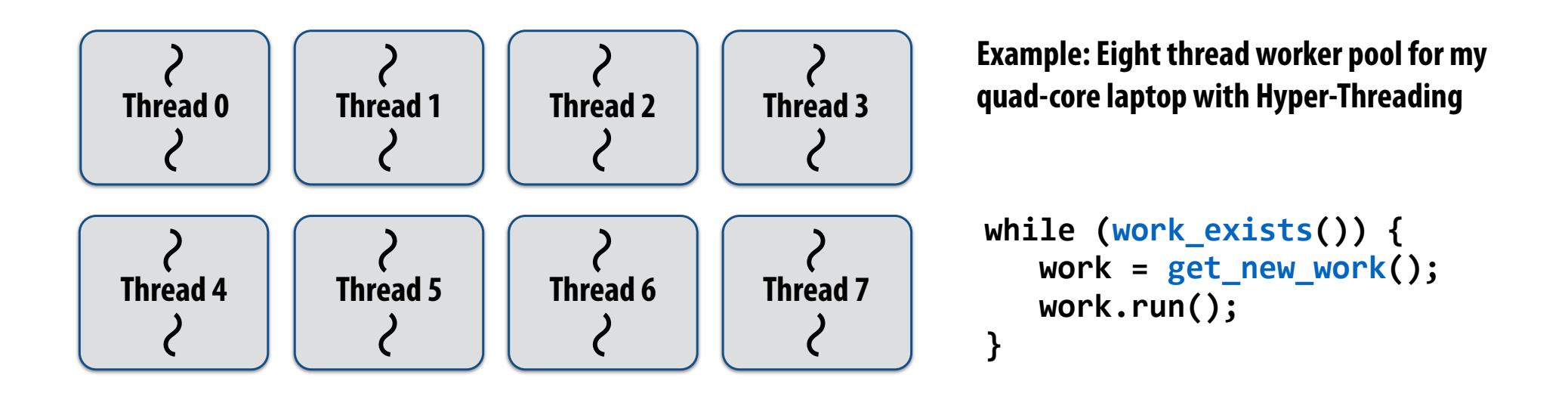

**\* It's perfectly fne to think about it this way, but in reality, runtimes tend to be lazy and initialize worker threads on the frst Cilk spawn. (This is a common implementation strategy, ISPC does the same with worker threads that run ISPC tasks.)**

### **Consider execution of the following code**

**Specifcally, consider execution from the point foo() is spawned**

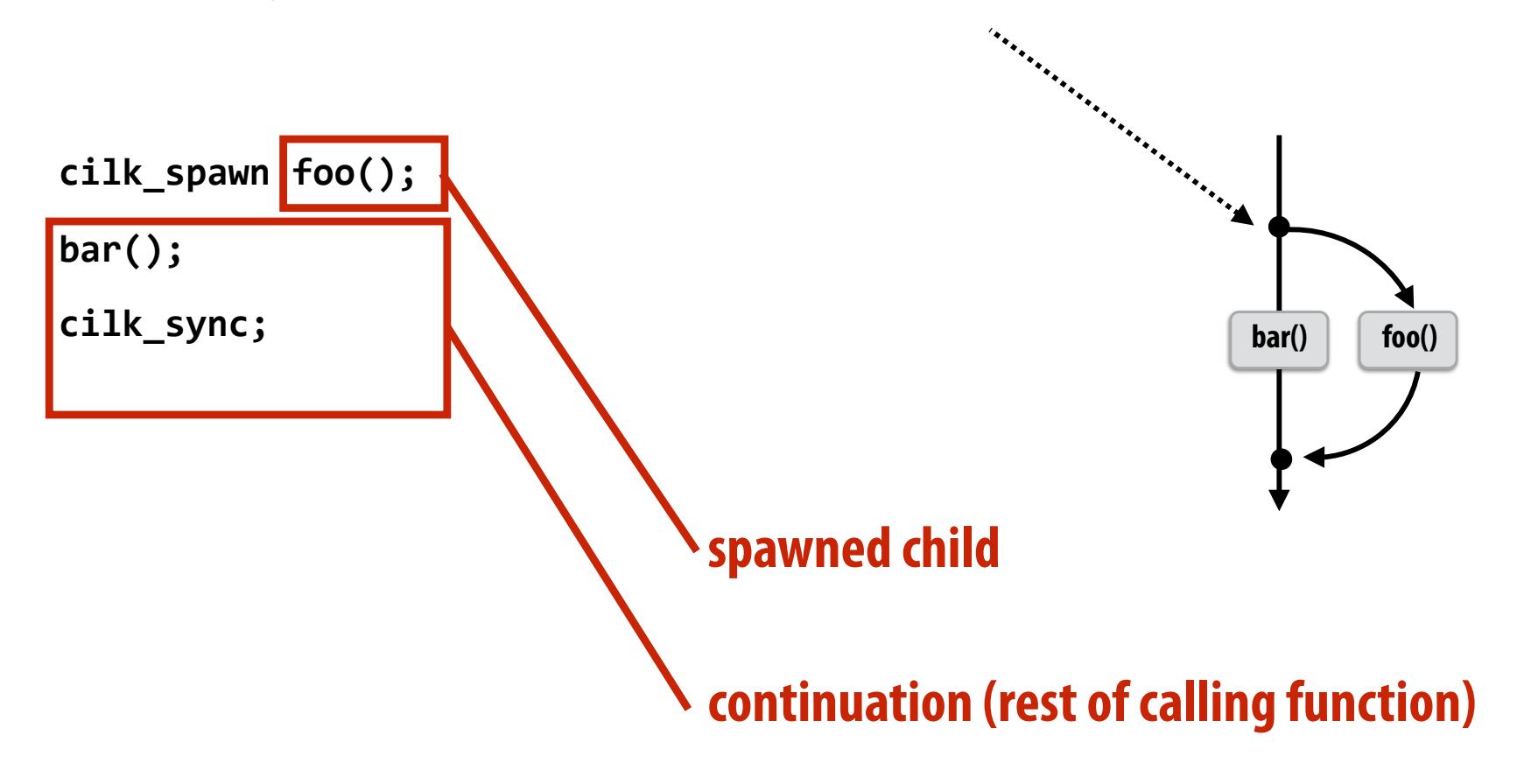

#### **What threads should foo() and bar() be executed by?**

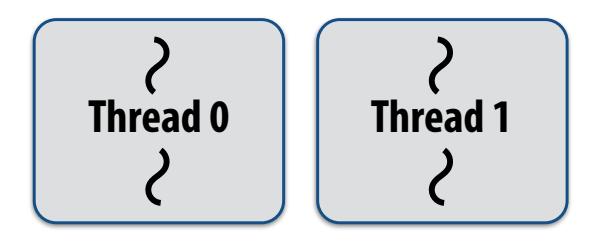

## **First, consider a serial implementation**

**Run child frst… via a regular function call** 

- **- Thread runs foo(), then returns from foo(), then runs bar()**
- **- Continuation is implicit in the thread's stack**

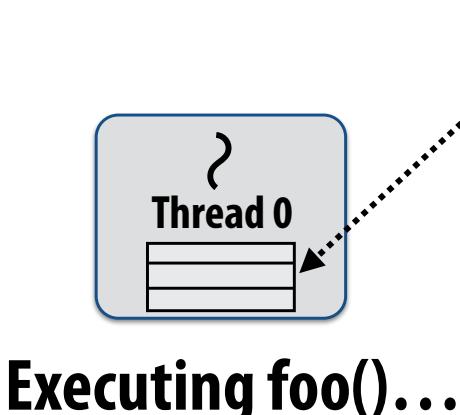

**Traditional thread call stack (indicates bar will be performed next after return)**

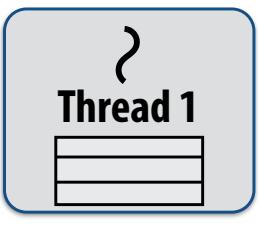

**What if, while executing foo(), thread 1 goes idle…**

**Inefficient: thread 1 could be performing bar() at this time!**

### **Per-thread work queues store "work to do"**

**Upon reaching cilk\_spawn foo(), thread places continuation in its work queue, and begins executing foo().**

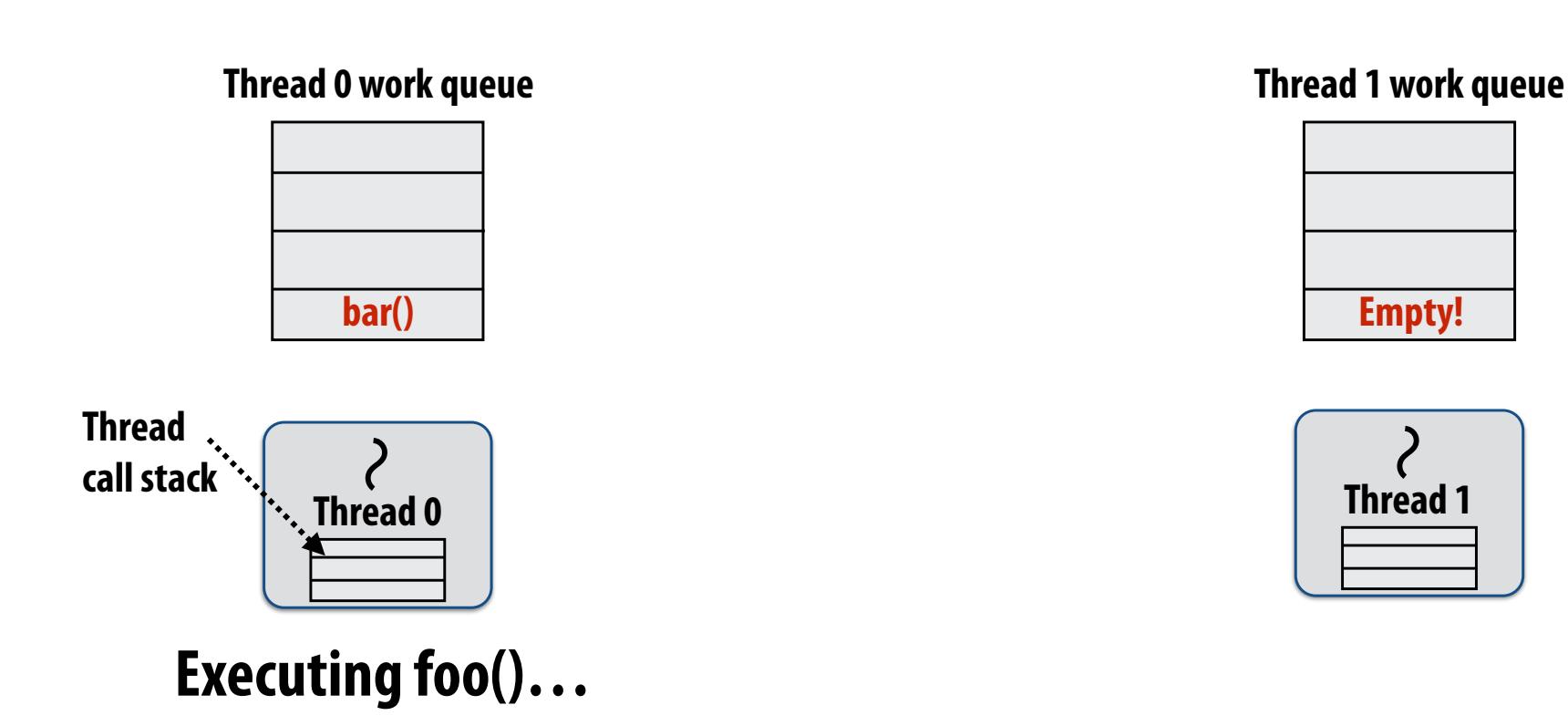

### **Idle threads "steal" work from busy threads**

**If thread 1 goes idle (a.k.a. there is no work in its own queue), then it looks in thread 0's queue for work to do.**

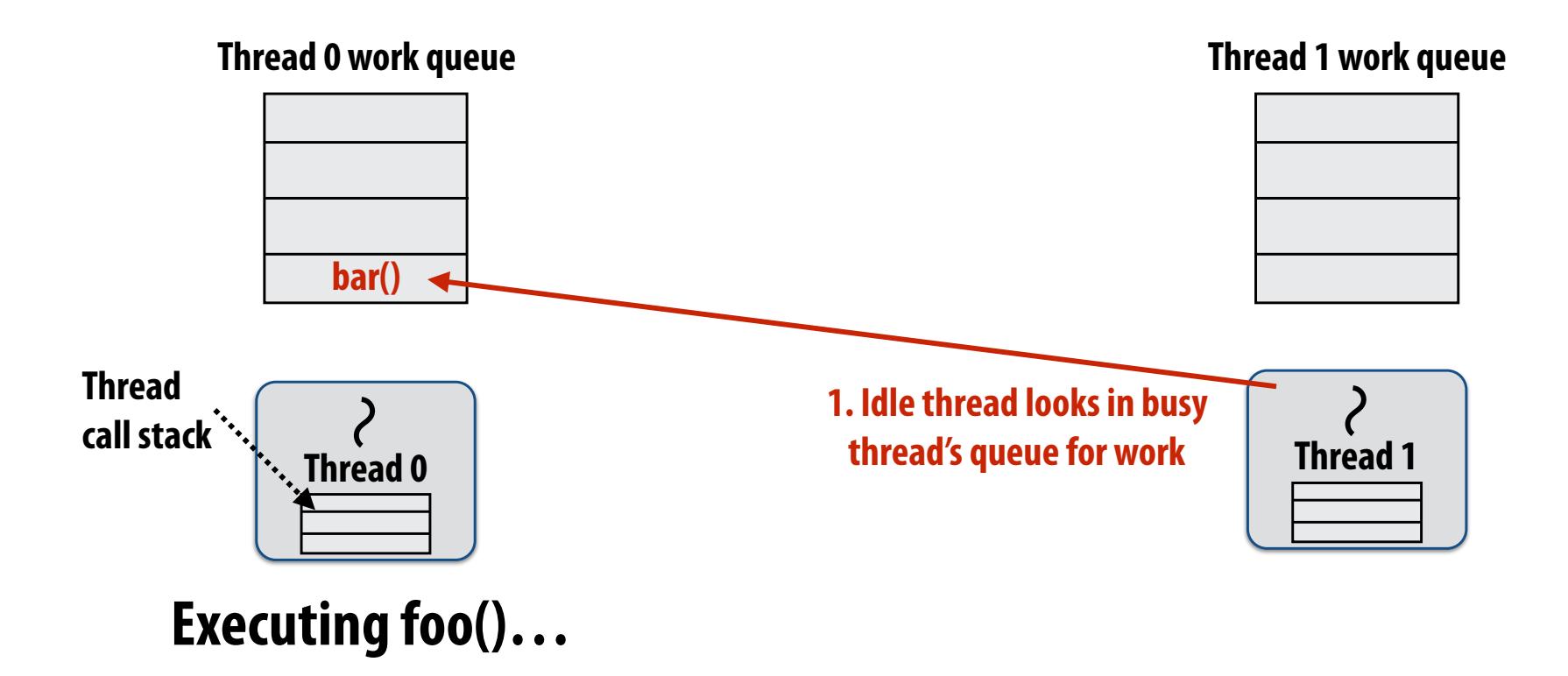

### **Idle threads "steal" work from busy threads**

**If thread 1 goes idle (a.k.a. there is no work in its own queue), then it looks in thread 0's queue for work to do.**

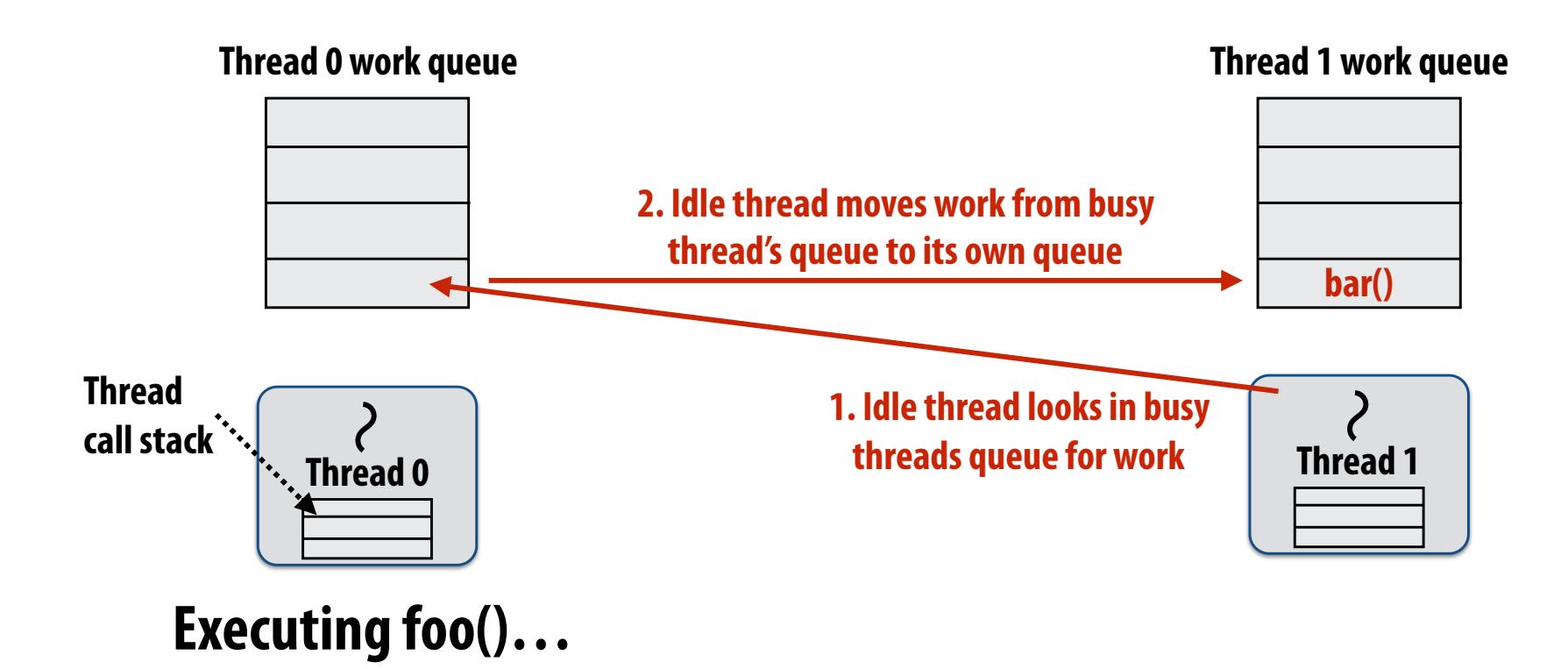

### **Idle threads "steal" work from busy threads**

**If thread 1 goes idle (a.k.a. there is no work in its own queue), then it looks in thread 0's queue for work to do.**

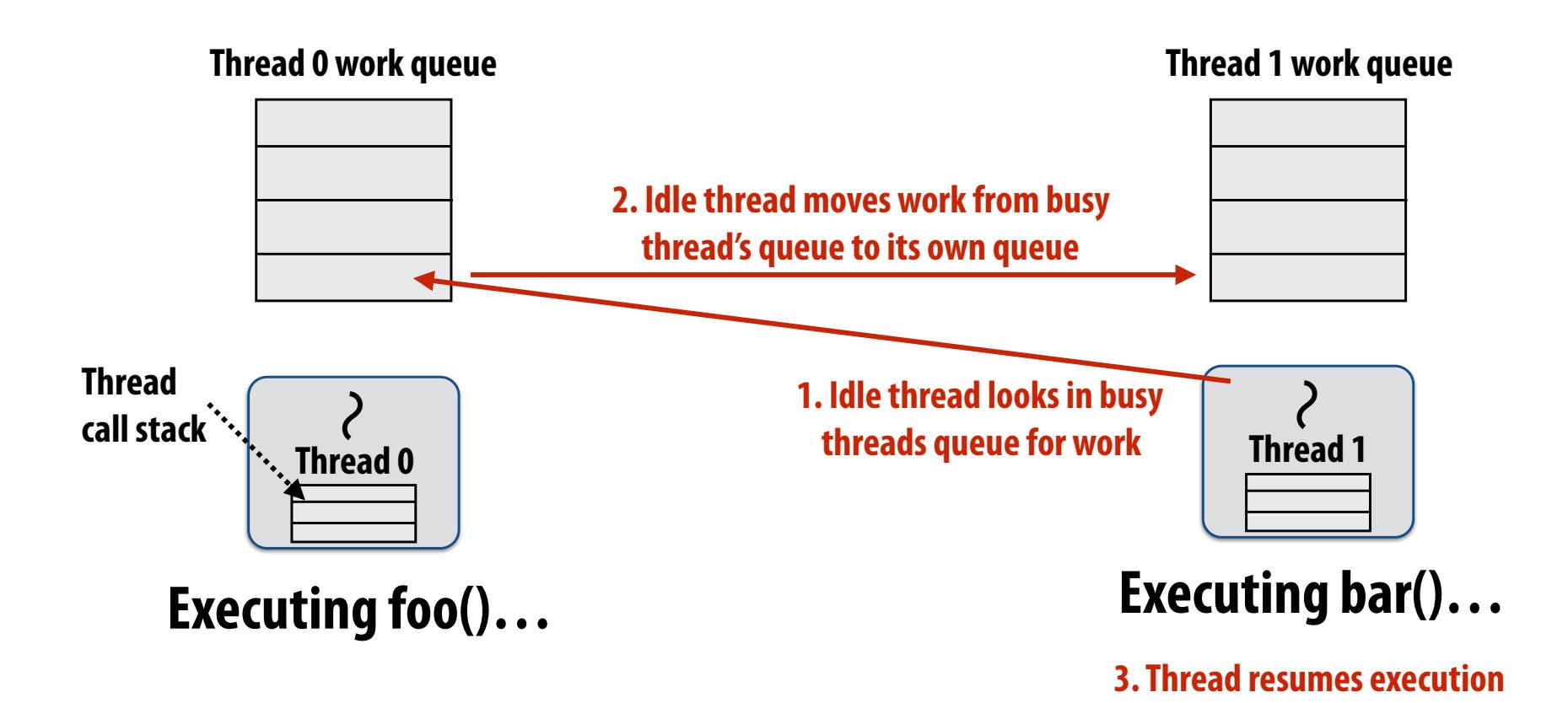

### **At spawn, should thread run child or**

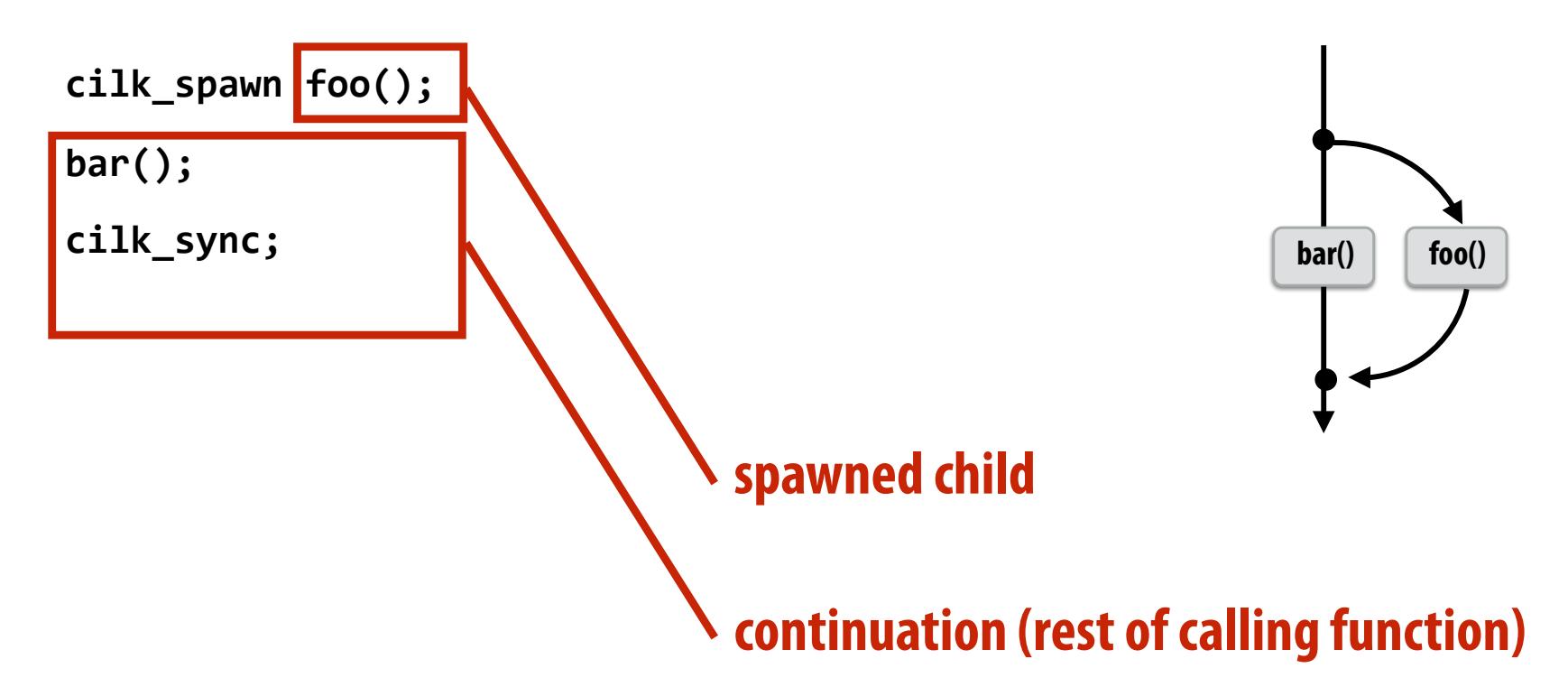

#### **Run continuation frst: record child for later execution**

**- Child is made available for stealing by other threads ("child stealing")**

#### **Run child frst: record continuation for later execution**

**- Continuation is made available for stealing by other threads ("continuation stealing")**

#### **Which implementation do we choose?**

## **Consider thread executing the following code**

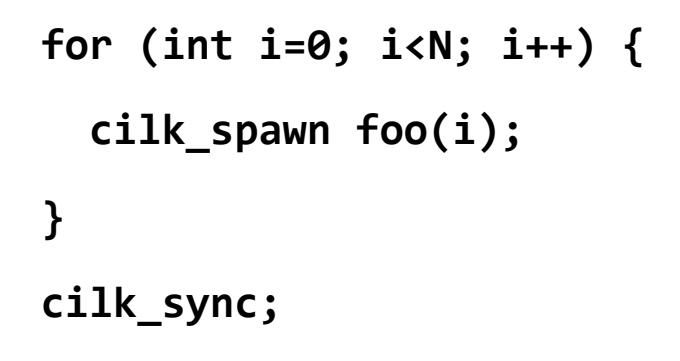

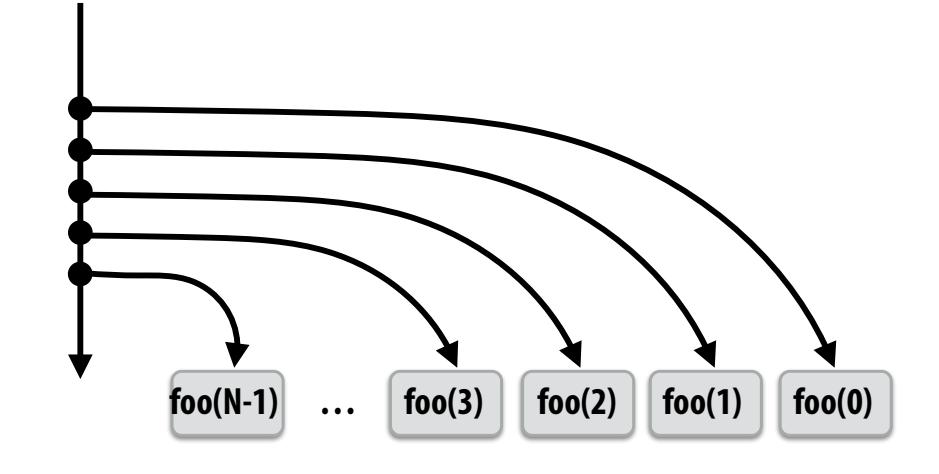

#### **▪ Run continuation frst ("child stealing")**

- **- Caller thread spawns work for all iterations before executing any of it**
- **- Think: breadth-frst traversal of call graph. O(N) space for spawned work (maximum space)**
- **- If no stealing, execution order is very different than that of program with cilk\_spawn removed**

#### **Thread 0 work queue**

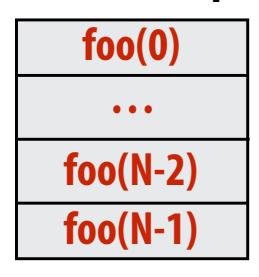

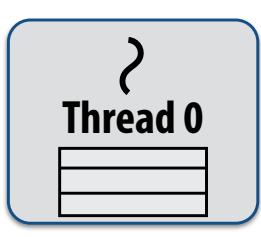

## **Consider thread executing the following code**

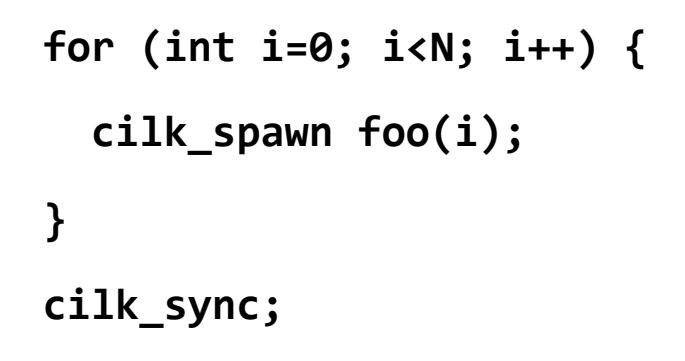

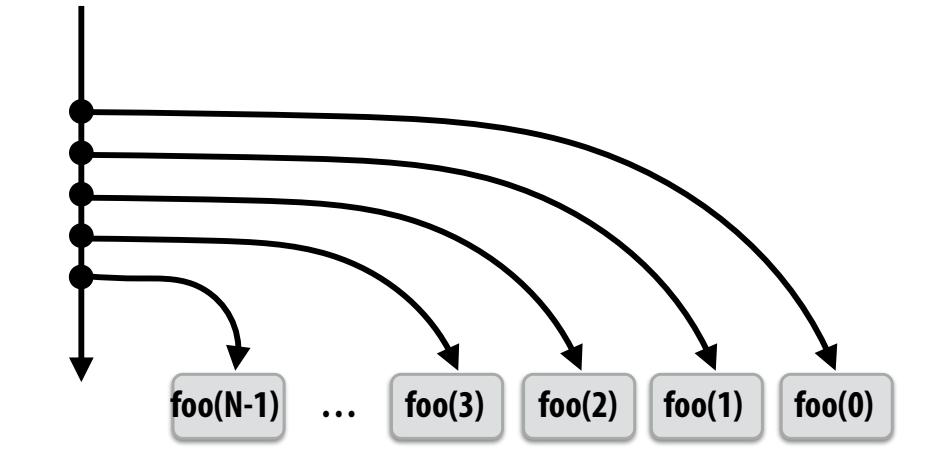

#### **▪ Run child frst ("continuation stealing")**

- **- Caller thread only creates one item to steal (continuation that represents all remaining iterations)**
- **- If no stealing occurs, thread continually pops continuation from work queue, enqueues new continuation (with updated value of i)**
- **- Order of execution is the same as for program with spawn removed.**
- **- Think: depth-frst traversal of call graph**

#### **Thread 0 work queue**

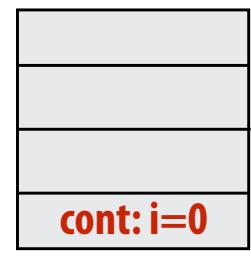

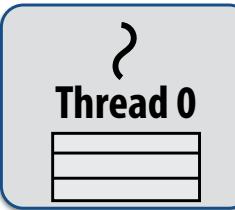

**Executing foo(0)…**

 **CMU 15-418/618, Fall 2016**

## **Consider thread executing the following code**

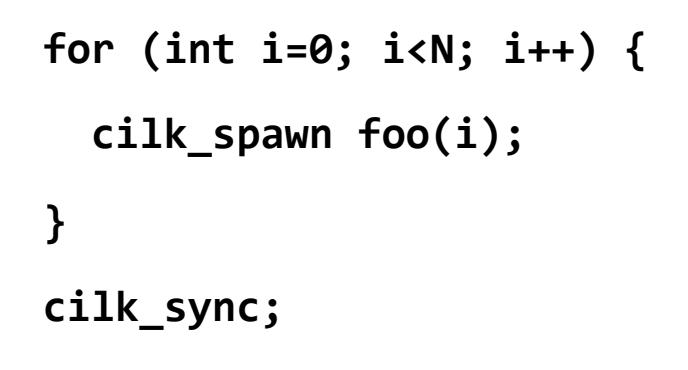

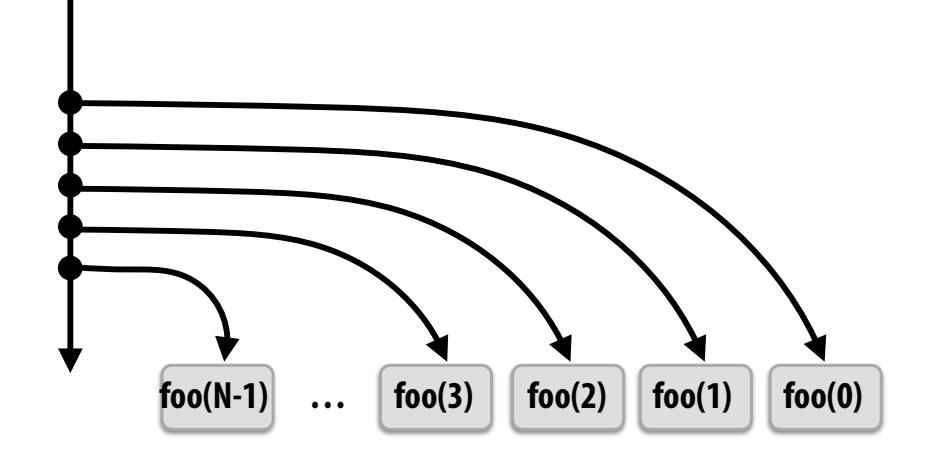

#### **▪ Run child frst ("continuation stealing")**

- **- If continuation is stolen, stealing thread spawns and executes next iteration**
- **- Enqueues continuation with i advanced by 1**
- **- Can prove that work queue storage for system with T threads is no more than T times that of stack storage for single threaded execution**

**Thread 0 work queue**

#### **Thread 1 work queue**

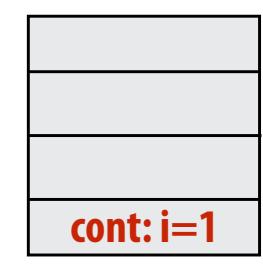

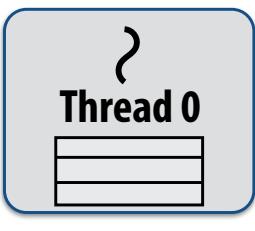

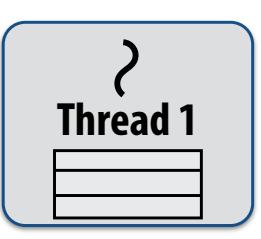

**Executing foo(0)… Executing foo(1)…**

 **CMU 15-418/618, Fall 2016**

### **Scheduling quicksort: assume 200 elements**

```
void	quick_sort(int*	begin,	int*	end)	{	
  if (begin >= end - PARALLEL CUTOFF)
    std::sort(begin, end);
  else {
     int* middle = partition(begin, end);
     cilk_spawn quick_sort(begin, middle);
     quick sort(middle+1, last);
  		}	
}
```
**What work in the queue should other threads steal?**

#### **Thread 0 work queue**

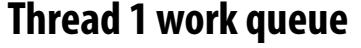

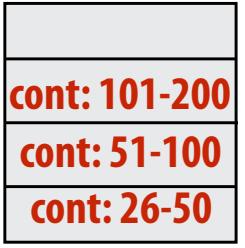

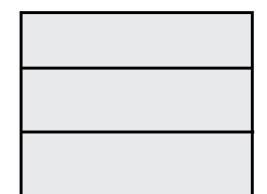

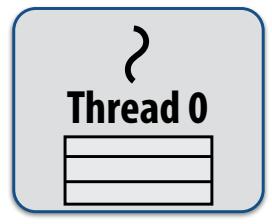

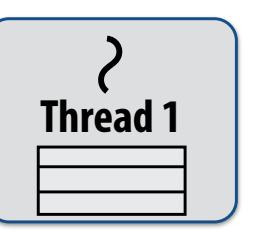

**Working on 0-25…** 

#### **Thread 2 work queue**

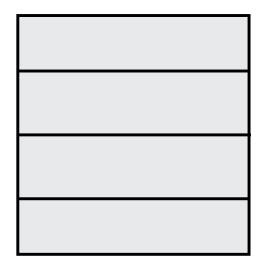

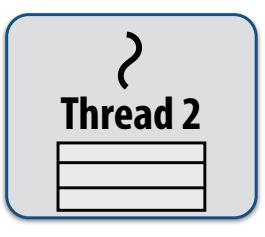

**…**

### **Implementing work stealing: dequeue per worker**

#### **Work queue implemented as a dequeue (double ended queue)**

- **- Local thread pushes/pops from the "tail" (bottom)**
- **- Remote threads steal from "head" (top)**
- **- Efficient lock-free dequeue implementations exist**

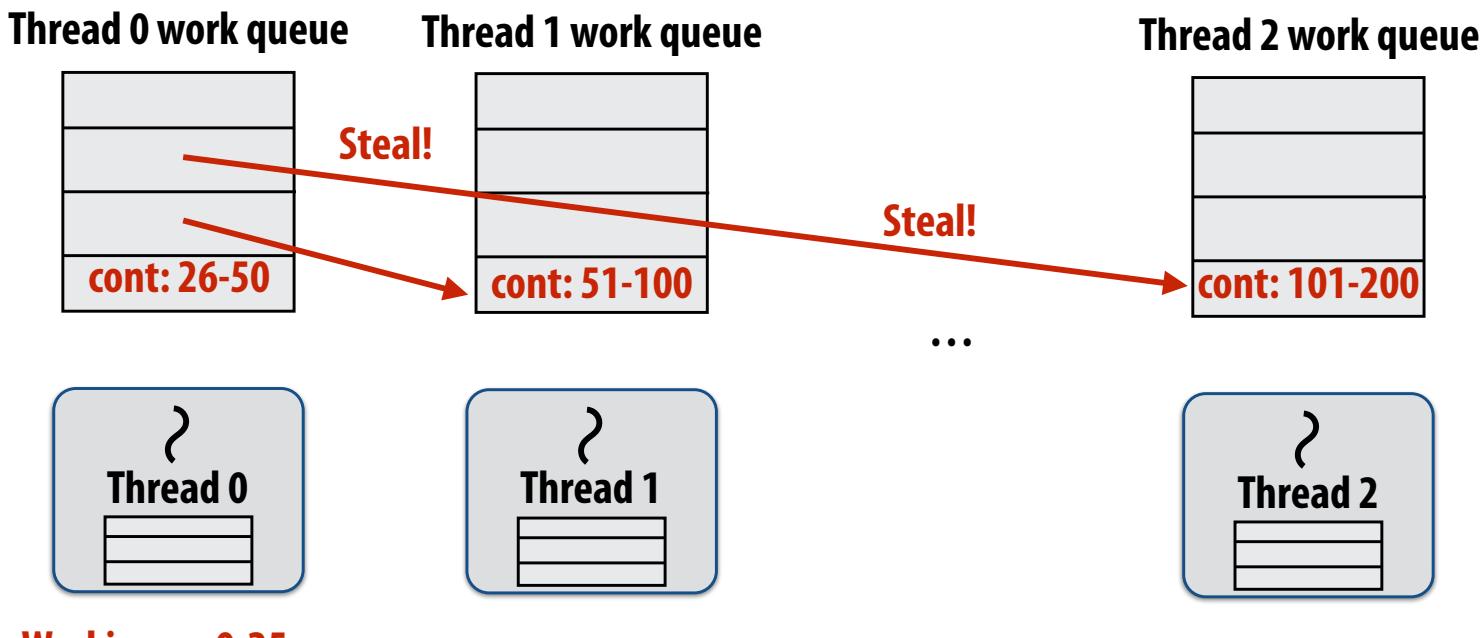

### **Implementing work stealing: dequeue per worker**

#### **Work queue implemented as a dequeue (double ended queue)**

- **- Local thread pushes/pops from the "tail" (bottom)**
- **- Remote threads steal from "head" (top)**
- **- Efficient lock-free dequeue implementations exist**

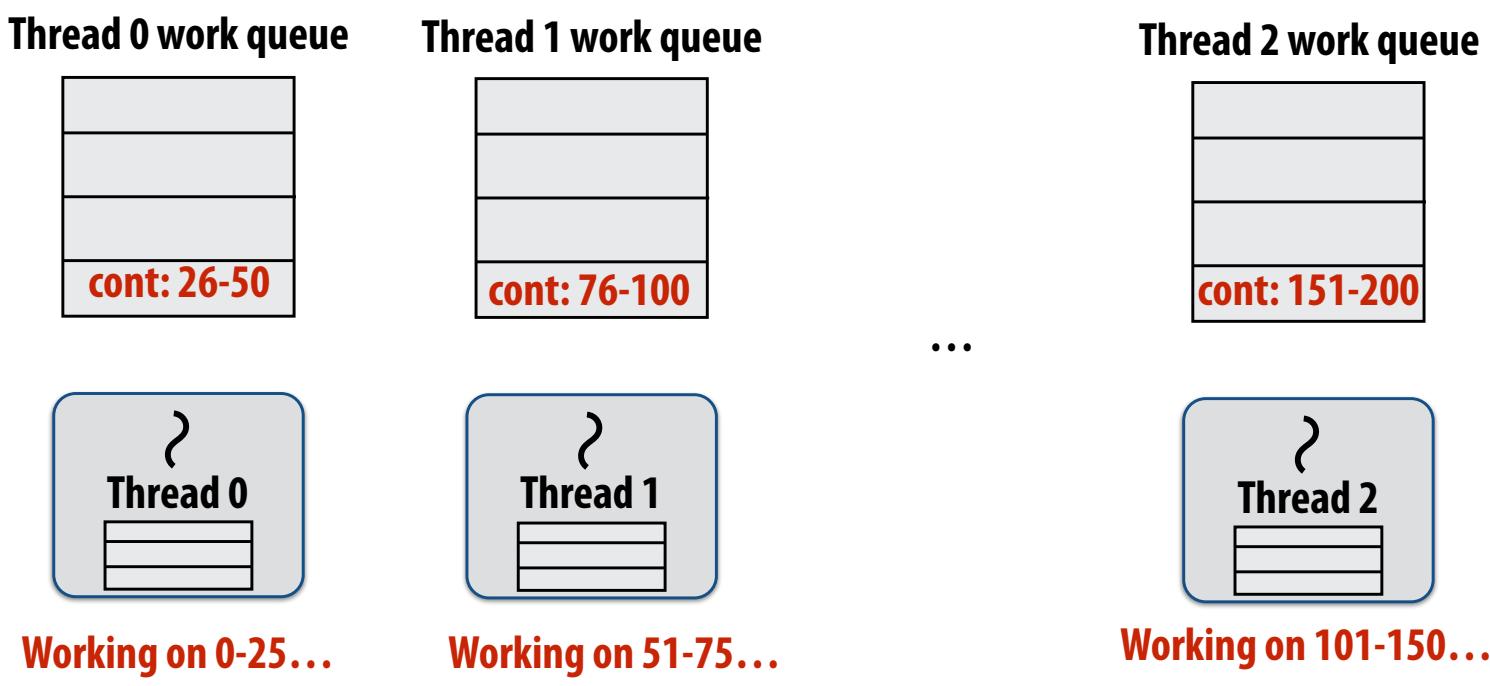

#### **Thread 2 work queue**

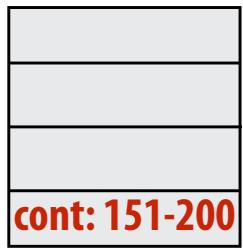

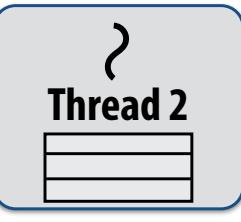

### **Implementing work stealing: random choice of victim**

- **Idle threads randomly choose a thread to attempt to steal from**
- **▪ Stealing from top of dequeue…** 
	- **- Reduces contention with local thread: local thread is not accessing same part of dequeue that stealing threads do!**
	- **- Steals work at beginning of call tree: this is a "larger" piece of work, so the cost of performing a steal is amortized over longer future computation**
	- **- Maximizes locality: (in conjunction with run-child-frst policy) local thread works on local part of call tree**

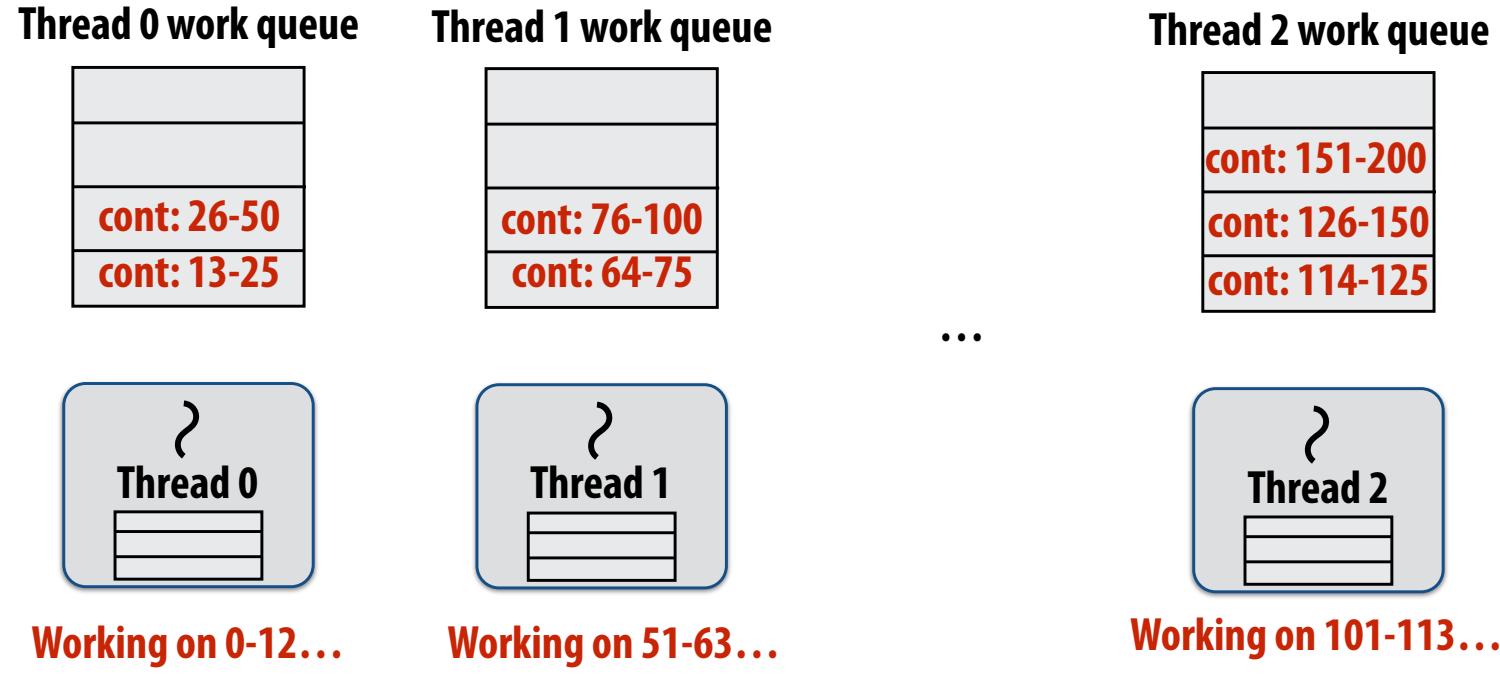

#### **Thread 2 work queue**

### **Child-frst work stealing scheduler anticipates divide-and-conquer parallelism**

```
for (int i=0; i<N; i++) {
  		cilk_spawn foo(i);	
}	
cilk_sync;
     foo(N-1) … foo(3) foo(2) foo(1) foo(0)
```
**Code at right generates work in parallel, unlike the code at left (so it more quickly flls machine)**

```
void recursive for(int start, int end) {
  while (start <= end - GRANULARITY) {
    int mid = (end - start) / 2;cilk spawn recursive for(start, mid);
    start = mid;
  		}	
  for (int i=start; i<end; i++)
     foo(i);
}	
recursive_for(0, N);
            (N/2, 3N/4) (0, N/2)
           (0, N/4) (N/2, 7N/8) (N/4, 3N/8)
```
 **CMU 15-418/618, Fall 2016**

## **Implementing sync**

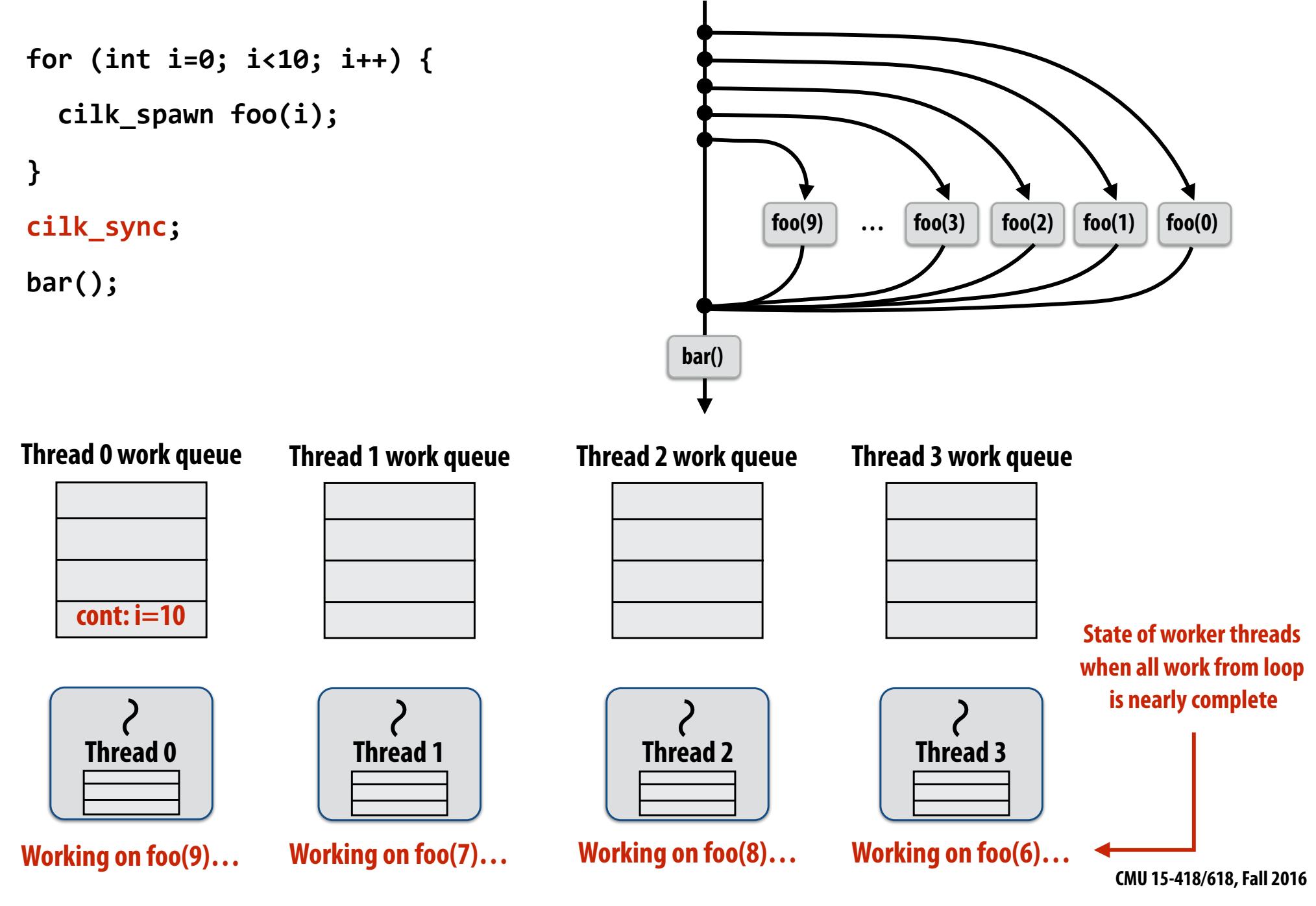

# **Implementing sync: no stealing**

#### **block (id: A)**

```
for (int i=0; i<10; i++) {
  cilk_spawn foo(i);
}	
cilk_sync;	
Sync for all calls spawned within block A
bar();
```
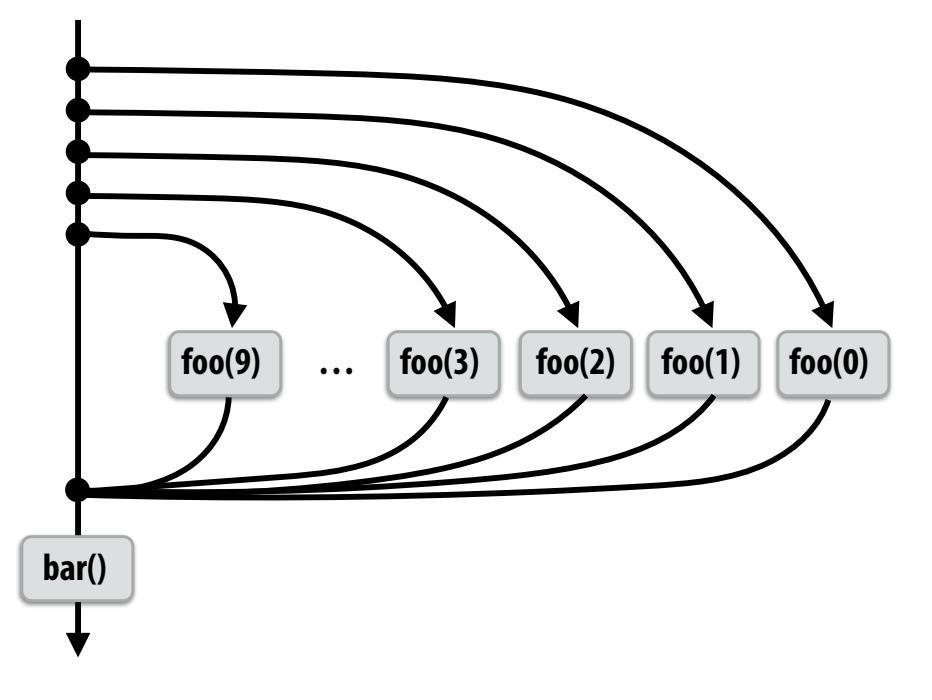

#### **Thread 0 work queue**

#### **Thread 1 work queue**

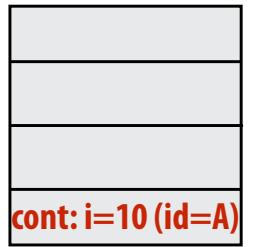

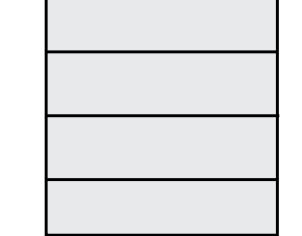

**Thread 0**

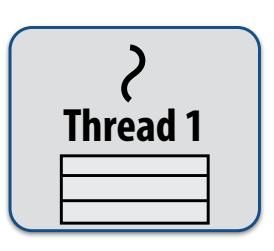

**Working on foo(9), id=A…** 

**If no work has been stolen by other threads, then there's nothing to do at the sync point.** 

**cilk\_sync is a no-op.** 

#### **block (id: A)**

```
for (int i=0; i<10; i++) {
  		cilk_spawn	foo(i);	
}
```
**cilk\_sync; Sync for all calls spawned within block A bar();**

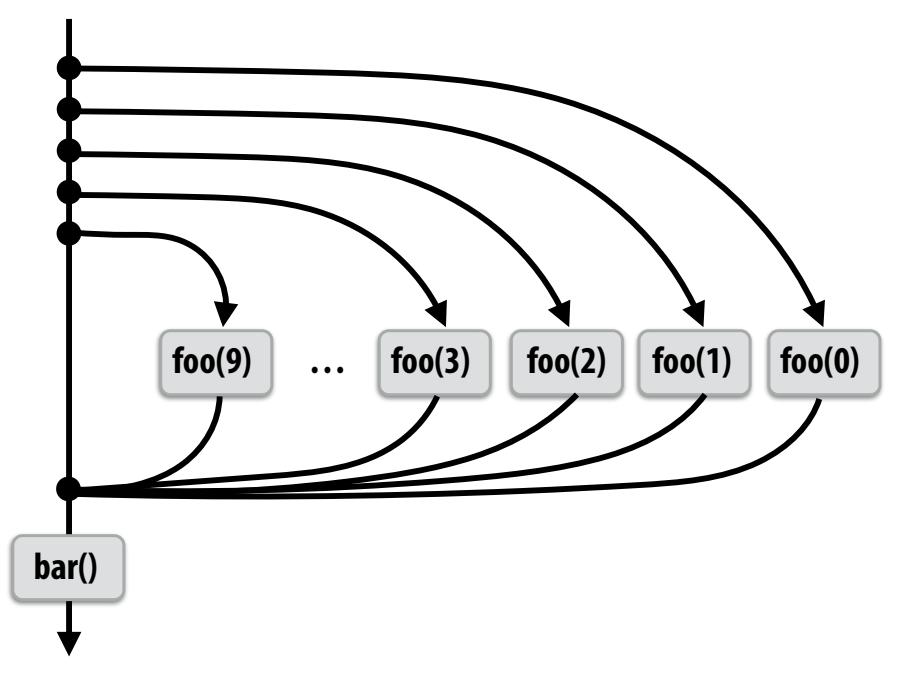

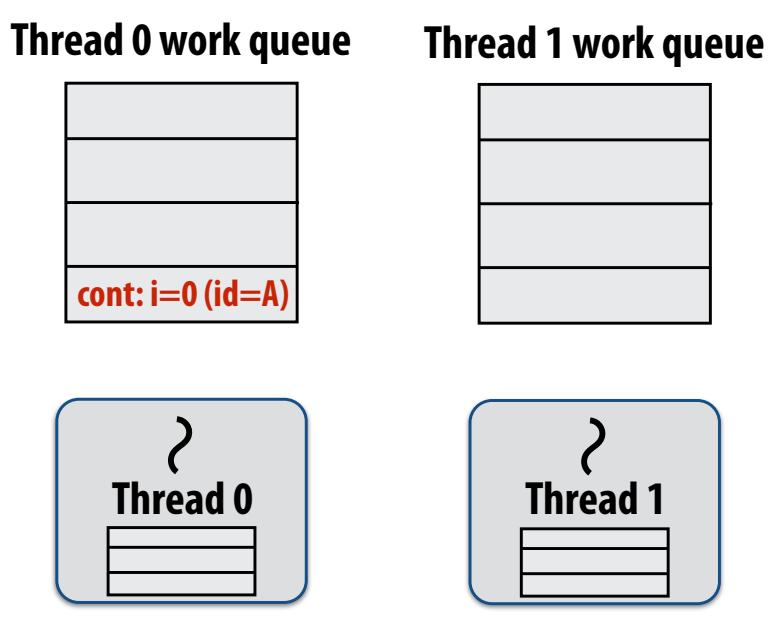

**Working on foo(0), id=A…** 

#### **Example 1: "stalling" join policy**

**Thread that initiates the fork must perform the sync.** 

**Therefore it waits for all spawned work to be complete. In this case, thread 0 is the thread initiating the fork**

#### **block (id: A)**

```
for (int i=0; i<10; i++) {
  		cilk_spawn	foo(i);	
}	
cilk_sync;	
Sync for all calls spawned within block A
bar();
```
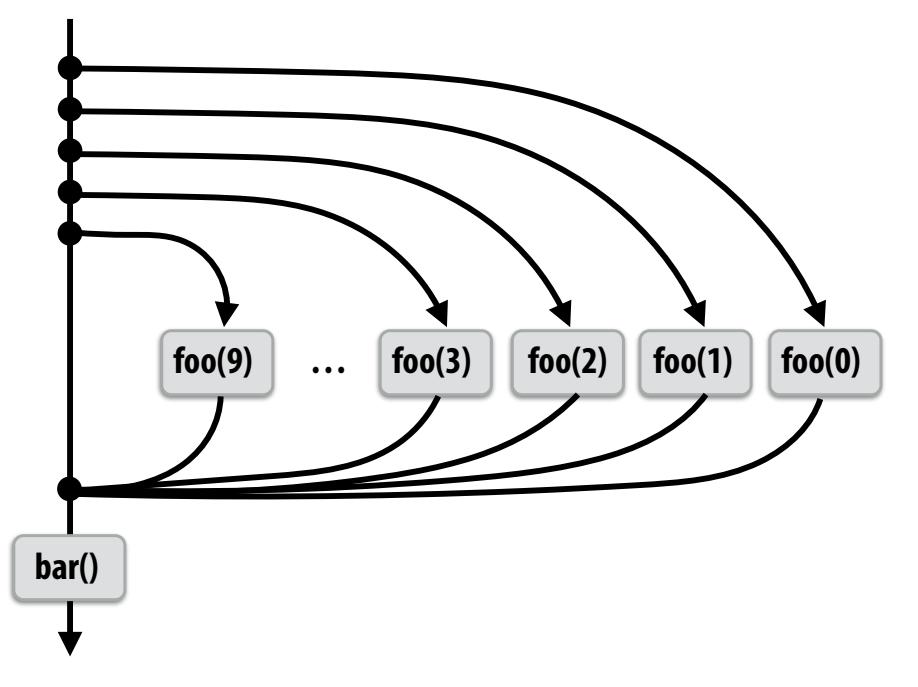

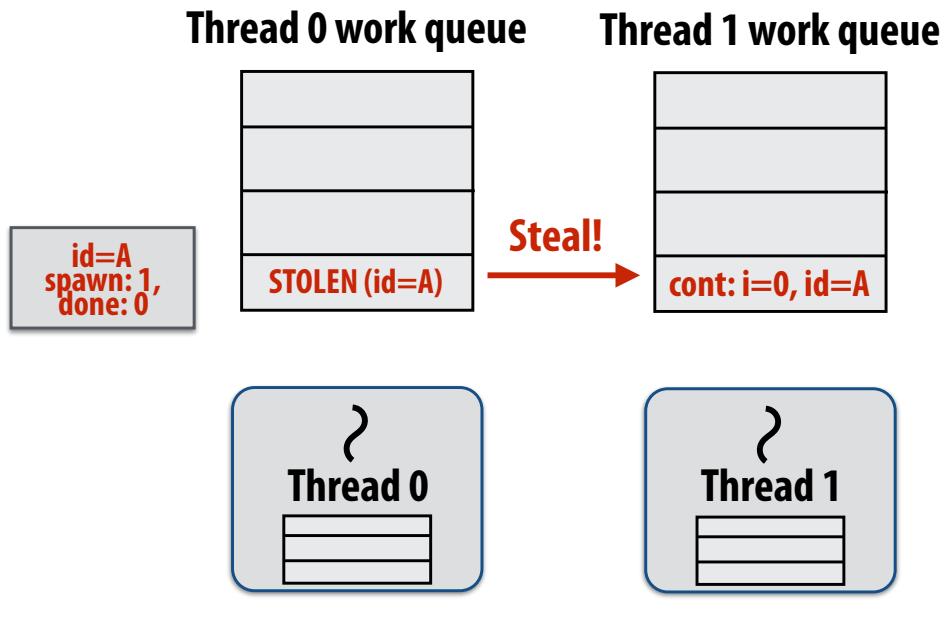

**Working on foo(0), id=A…** 

#### **Idle thread 1 steals from busy thread 0 Note: descriptor for block A created**

**The descriptor tracks the number of outstanding spawns for the block, and the number of those spawns that have completed.** 

**Here, the 1 spawn corresponds to foo(0) being run by thread 0.**

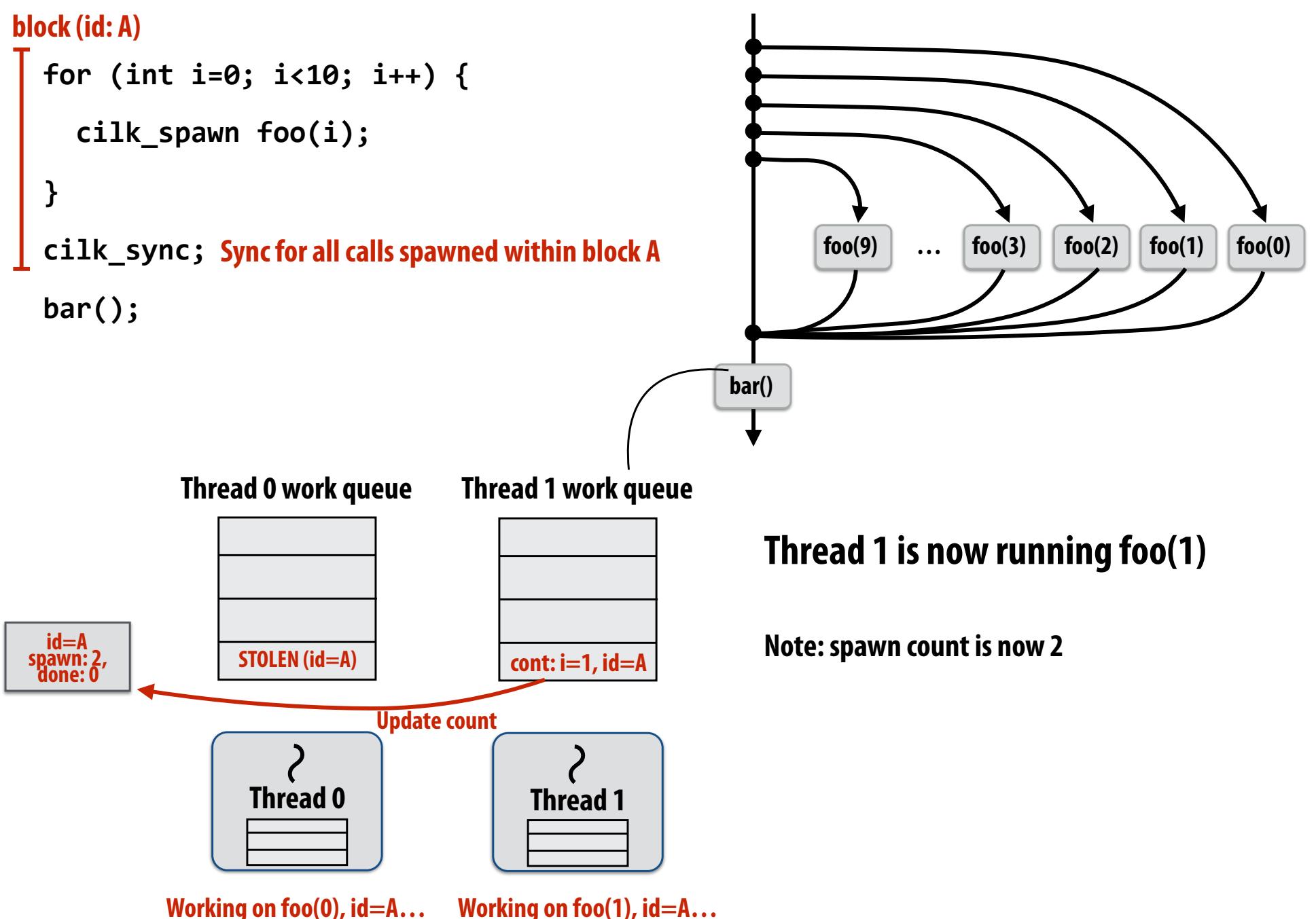

 **CMU 15-418/618, Fall 2016**

#### **block (id: A)**

**}** 

```
for (int i=0; i<10; i++) {
  		cilk_spawn	foo(i);
```

```
cilk_sync;	
Sync for all calls spawned within block A
bar();
```
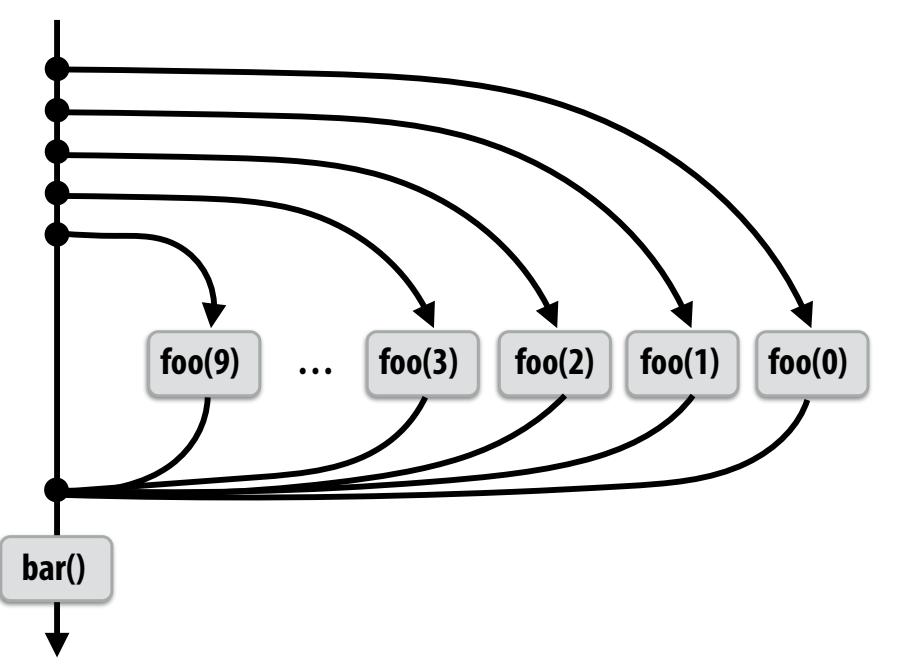

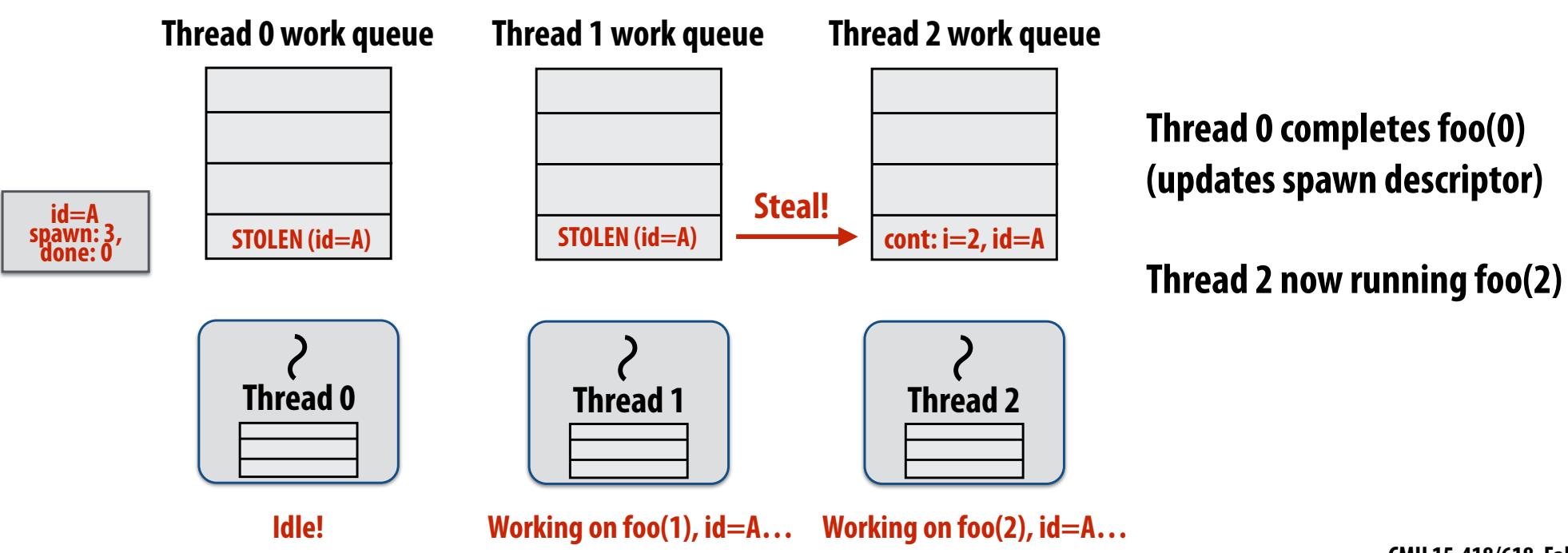

#### **block (id: A)**

```
for (int i=0; i<10; i++) {
```

```
		cilk_spawn	foo(i);
```

```
}	
cilk_sync;	
Sync for all calls spawned within block A
bar();
```
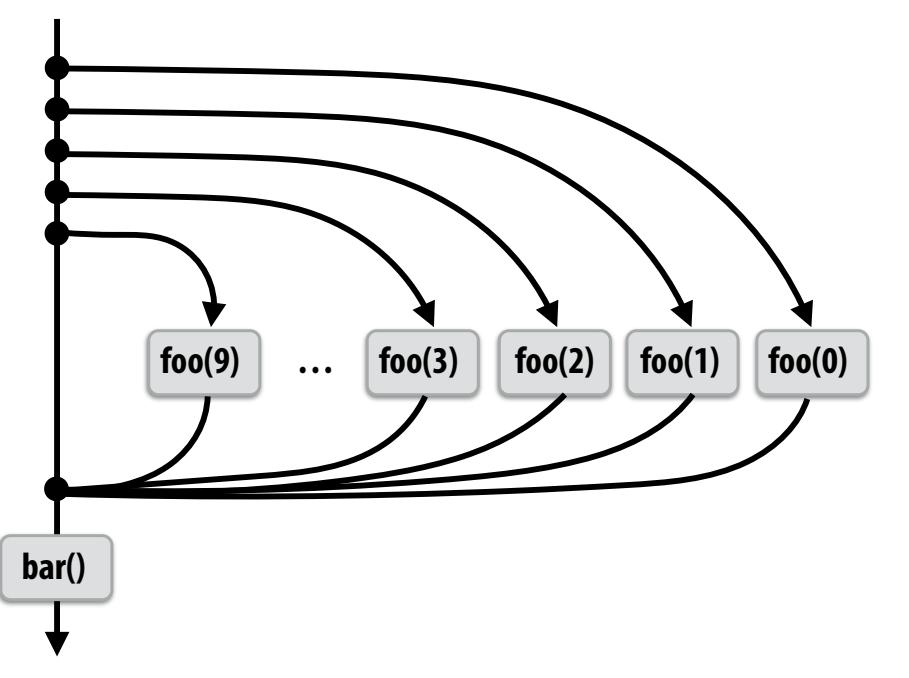

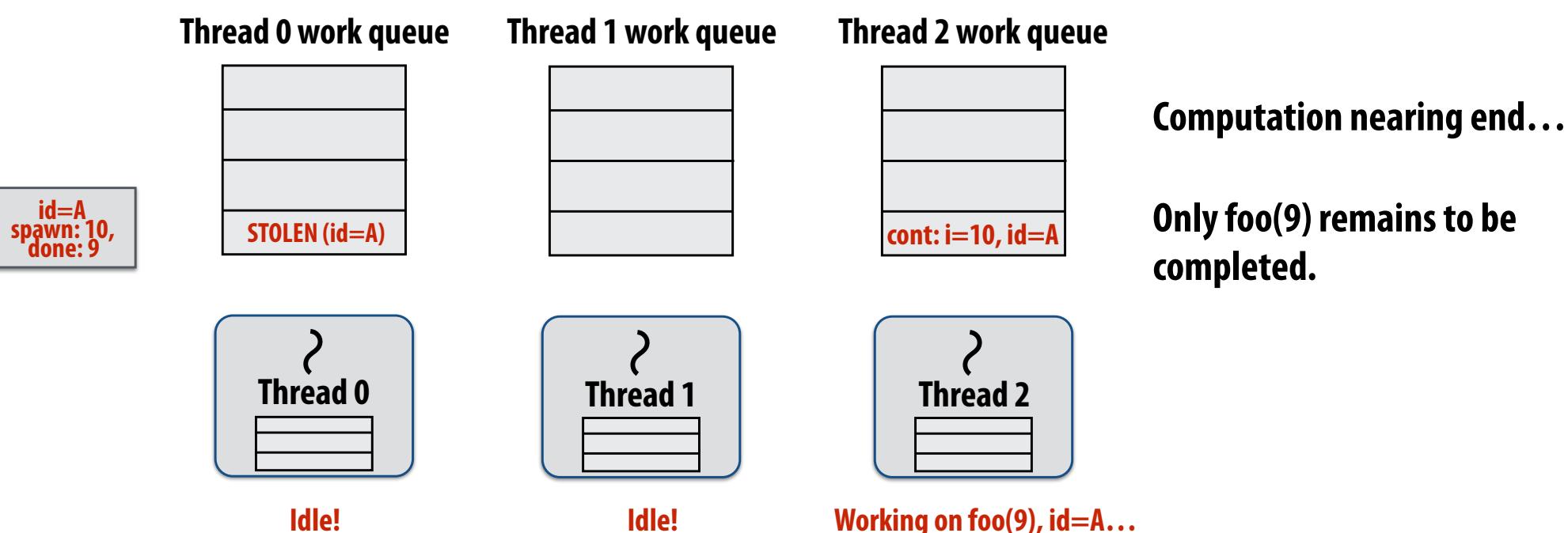

#### **block (id: A)**

```
for (int i=0; i<10; i++) {
  		cilk_spawn	foo(i);	
}	
cilk_sync;	
Sync for all calls spawned within block A
```
**bar();**

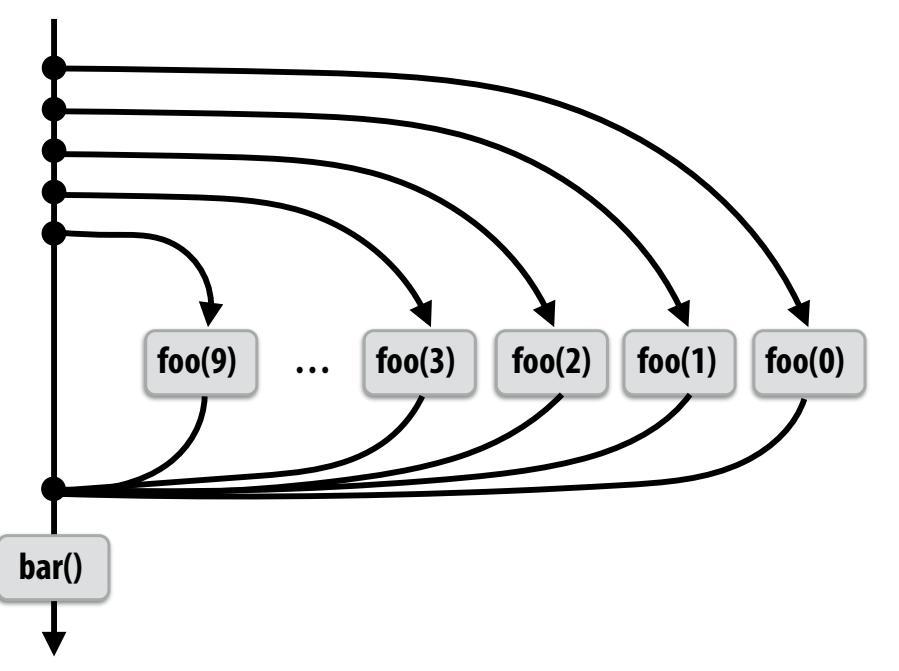

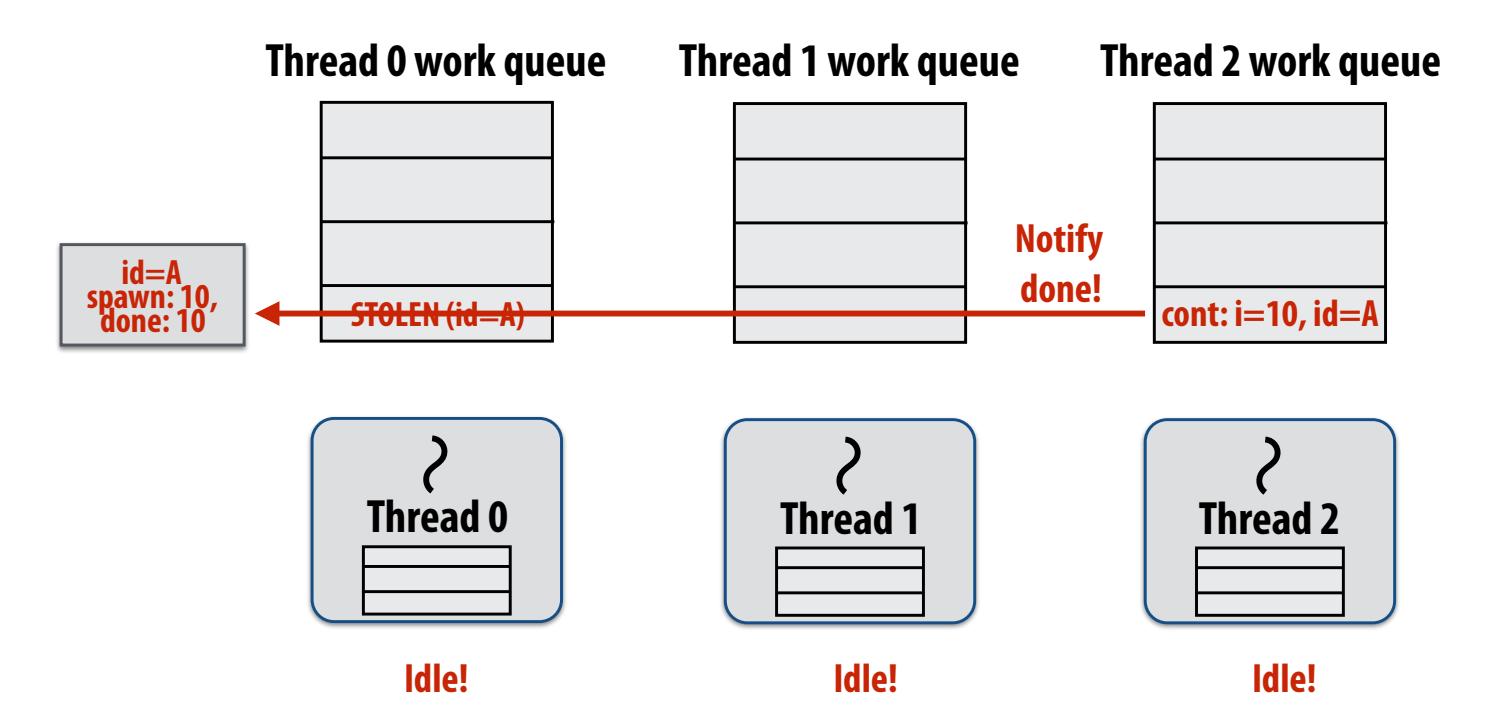

**Last spawn completes.**

#### **block (id: A)**

```
for (int i=0; i<10; i++) {
```

```
		cilk_spawn	foo(i);
```

```
}	
cilk_sync;	
Sync for all calls spawned within block A
bar();
```
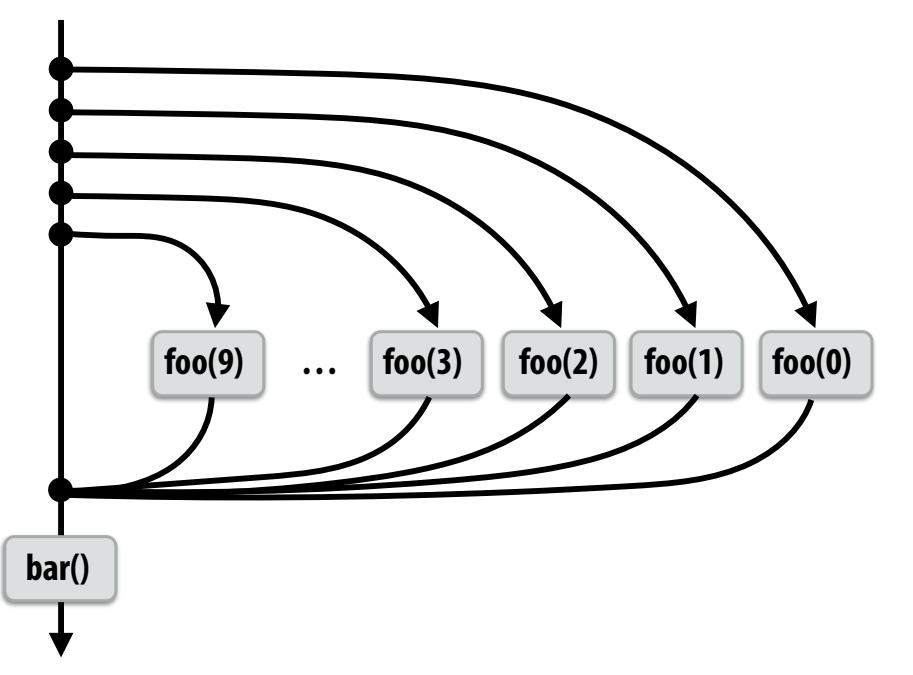

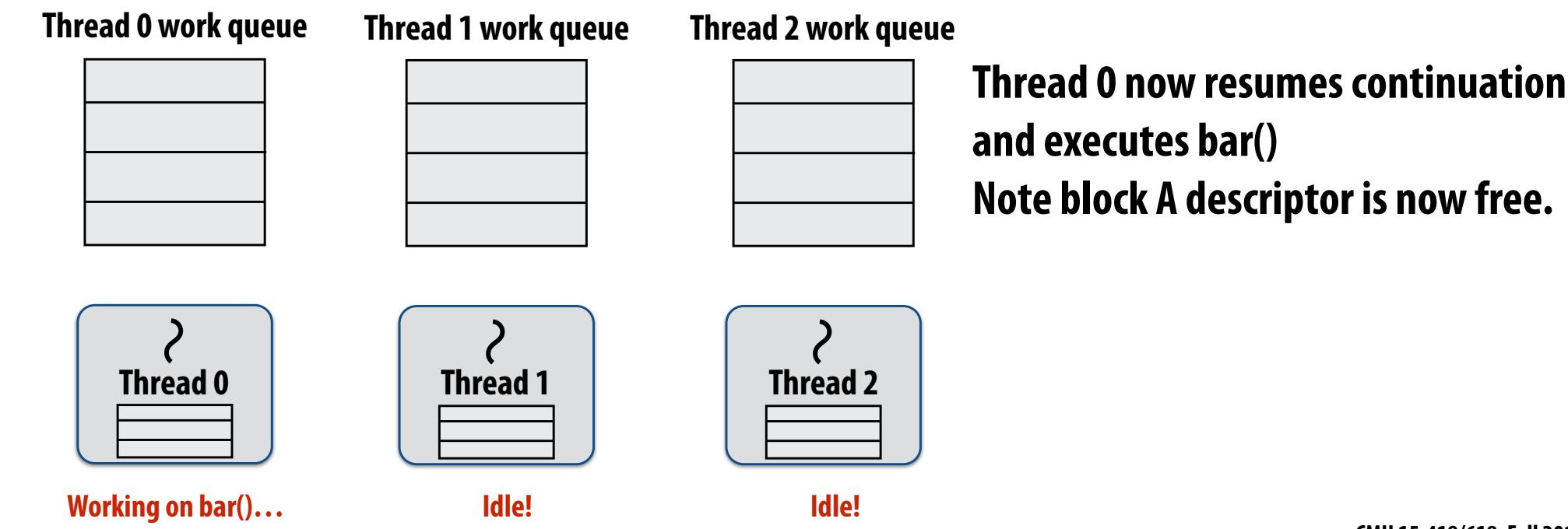

#### **block (id: A)**

**}** 

```
for (int i=0; i<10; i++) {
```

```
		cilk_spawn	foo(i);
```

```
cilk_sync;	
Sync for all calls spawned within block A
bar();
```
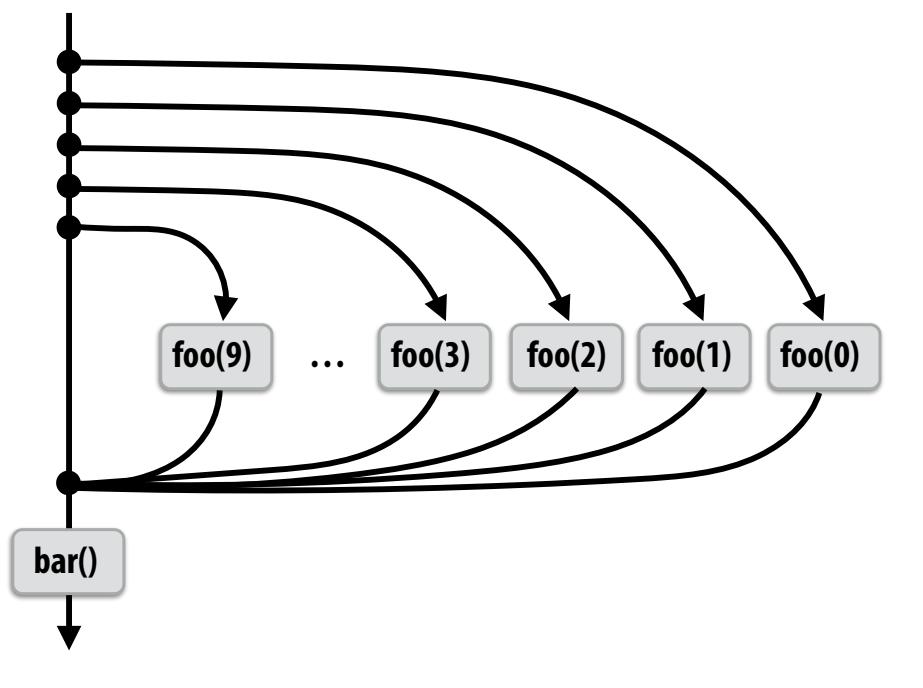

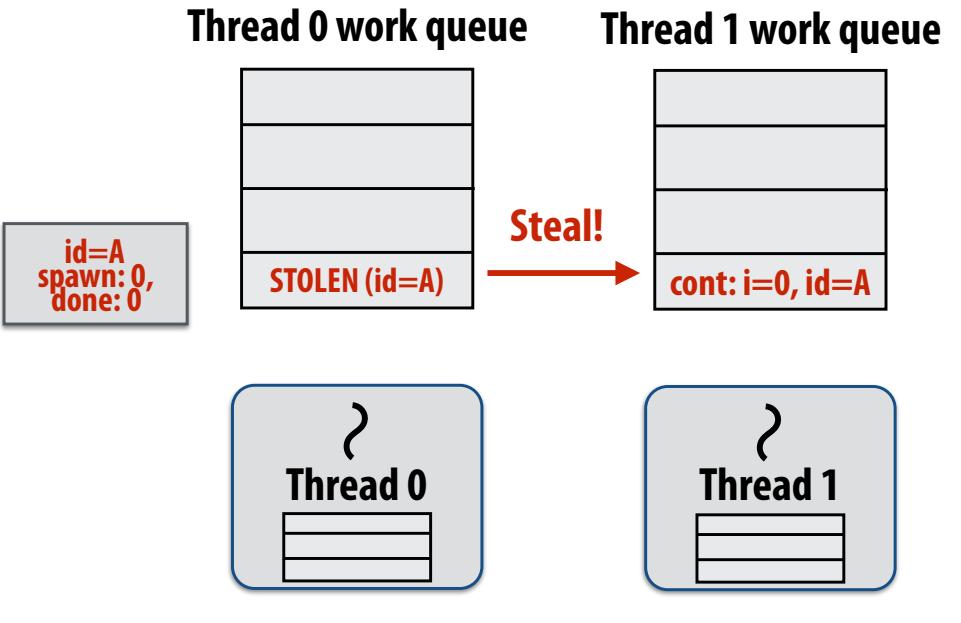

**Working on foo(0), id=A…** 

#### **Example 2: "greedy" policy**

- **- When thread that initiates the fork goes idle, it looks to steal new work**
- **- Last thread to reach the join point continues execution after sync**

#### **block (id: A)**

```
for (int i=0; i<10; i++) {
  cilk_spawn foo(i);
}	
cilk_sync;	
Sync for all calls spawned within block A
bar();
```
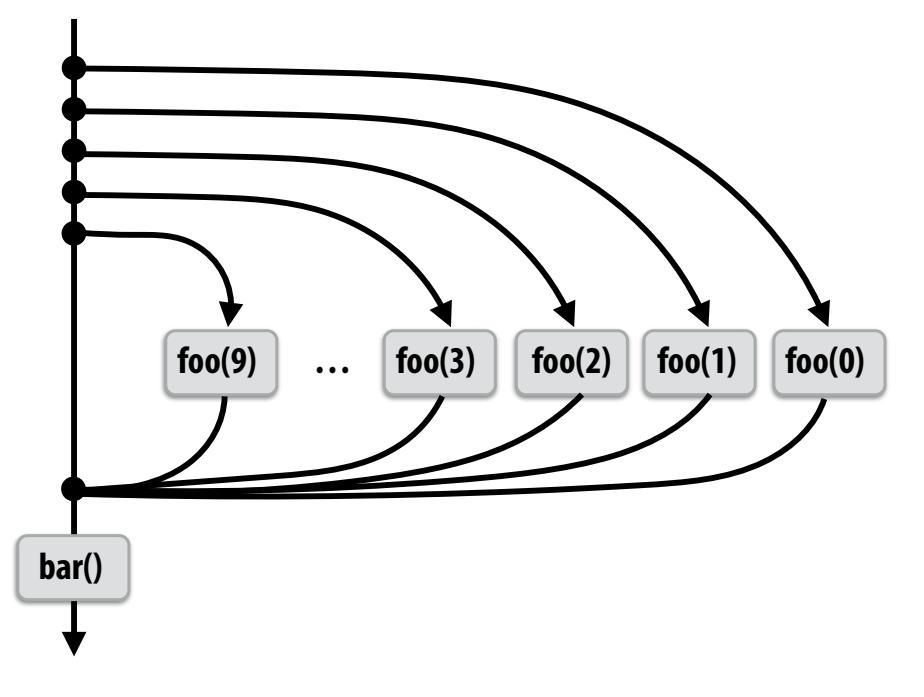

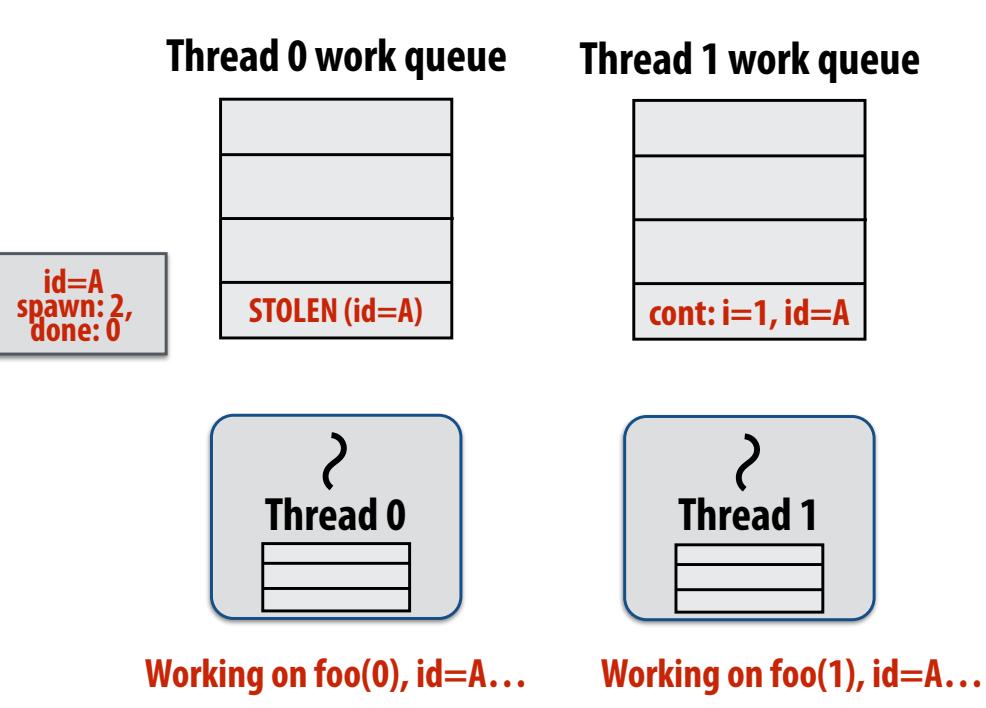

**Idle thread 1 steals from busy thread 0 (as in the previous case)**

#### **block (id: A)**

```
for (int i=0; i<10; i++) {
  		cilk_spawn	foo(i);	
}	
cilk_sync;	
Sync for all calls spawned within block A
bar();
```
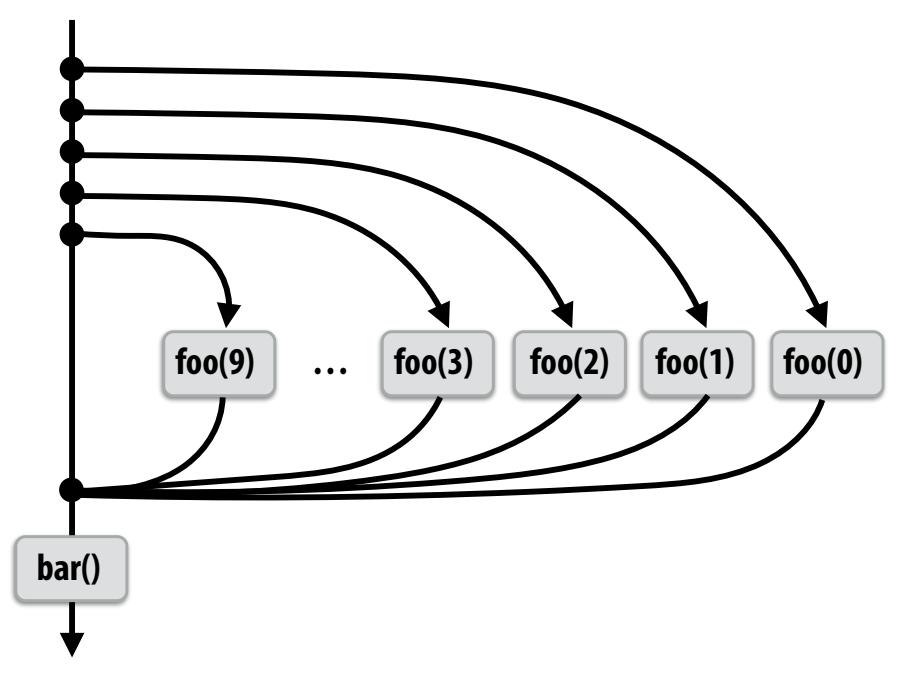

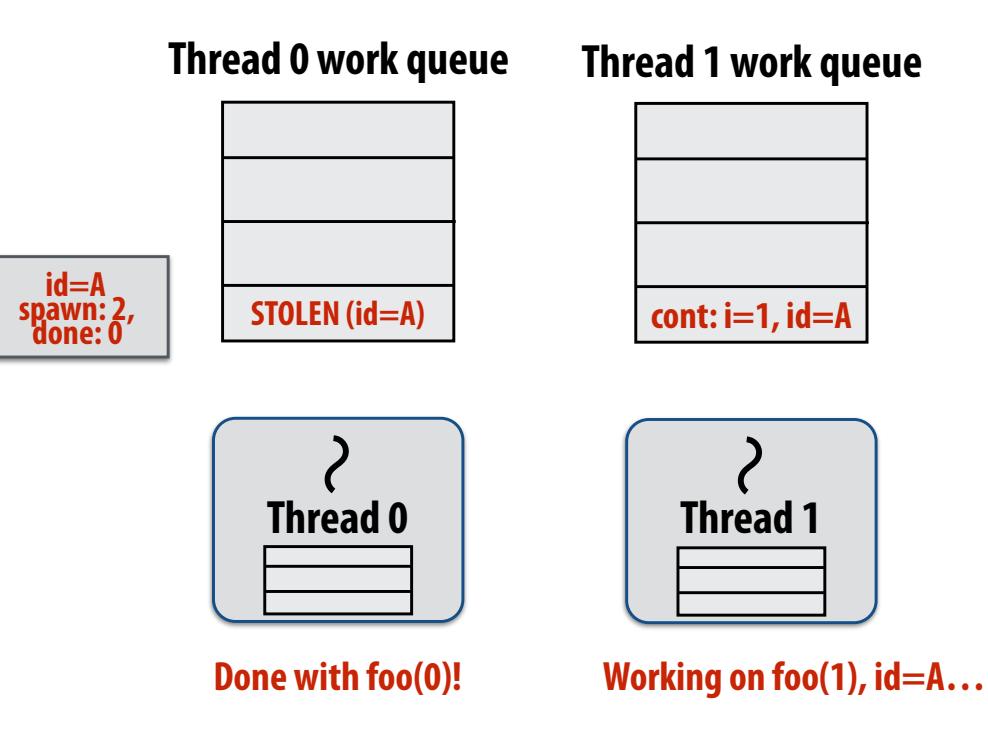

**Thread 0 completes foo(0) No work to do in local dequeue, so thread 0 looks to steal!**

#### **block (id: A)**

```
for (int i=0; i<10; i++) {
  cilk_spawn foo(i);
}	
cilk_sync;	
Sync for all calls spawned within block A
bar();
```
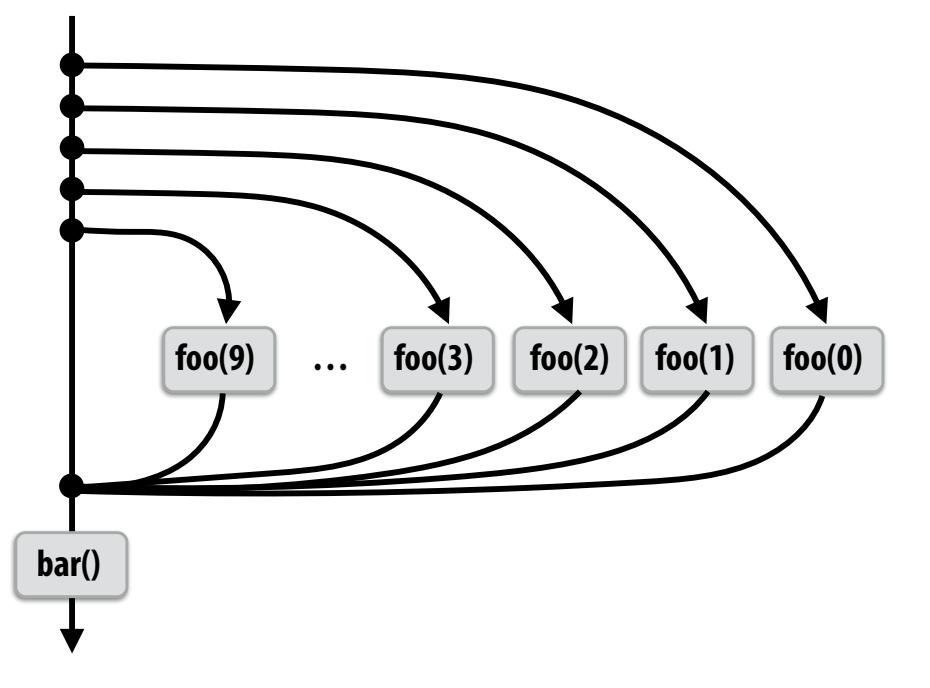

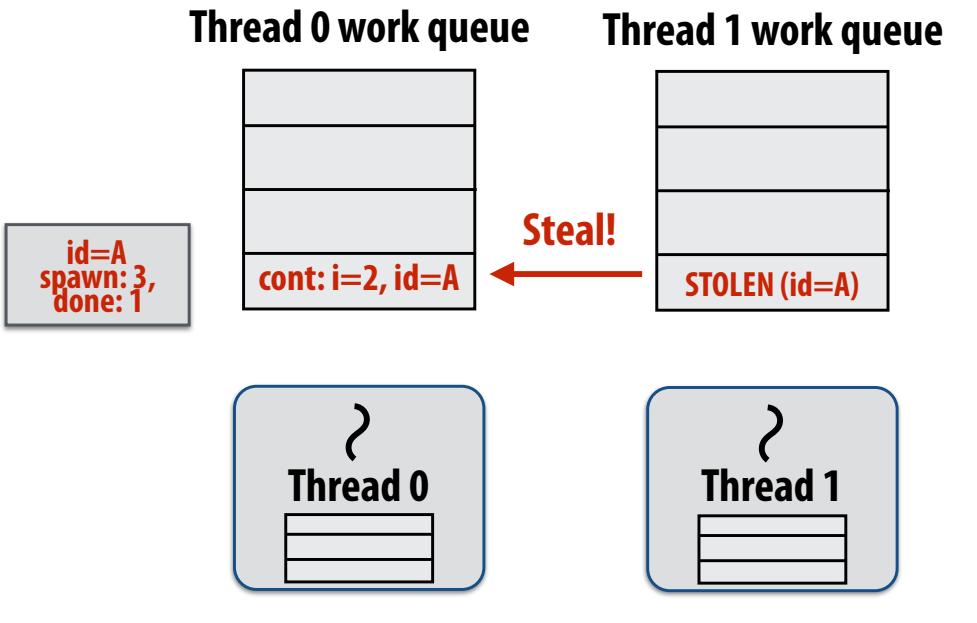

**Working on foo(2), id=A… Working on foo(1), id=A…** 

**Thread 0 now working on foo(2)**

#### **block (id: A)**

```
for (int i=0; i<10; i++) {
  cilk_spawn foo(i);
}	
cilk_sync;	
Sync for all calls spawned within block A
bar();
```
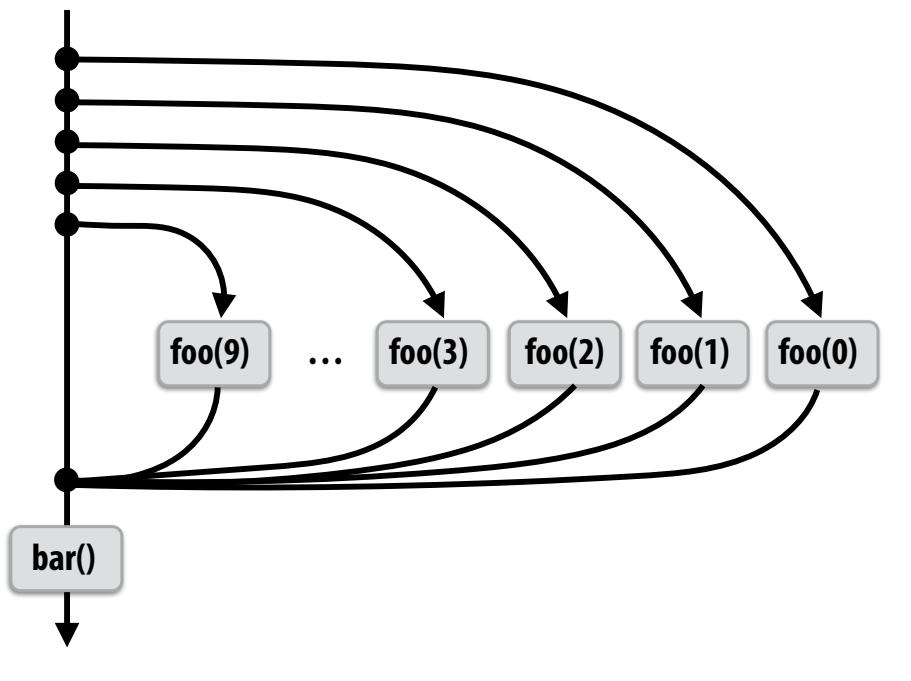

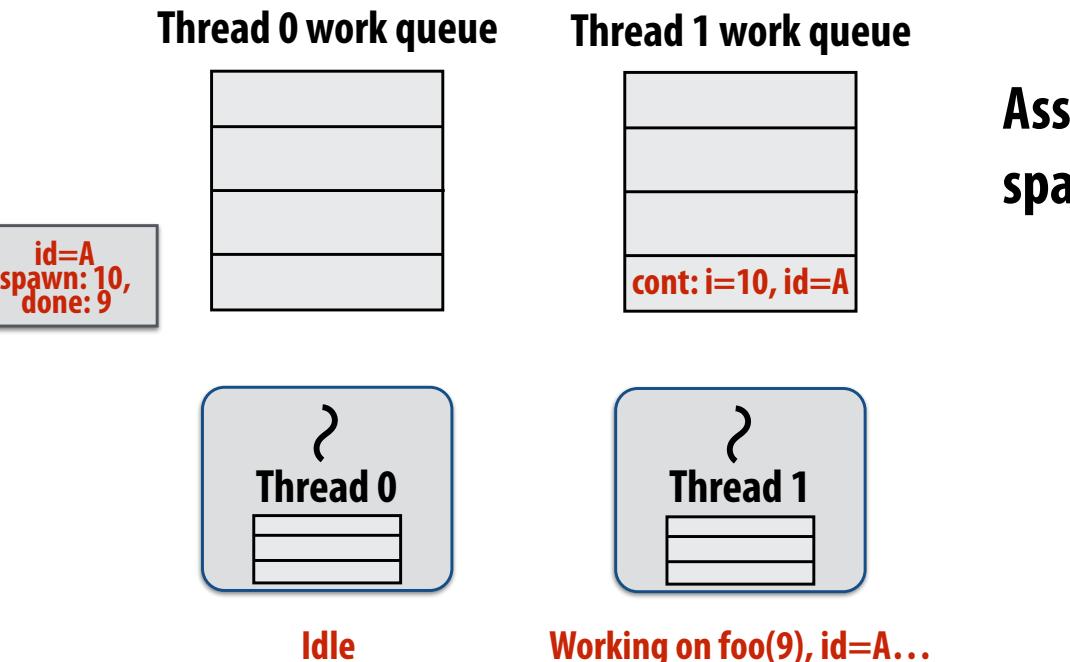

**Assume thread 1 is the last to fnish spawned calls for block A.**

#### **block (id: A)**

```
for (int i=0; i<10; i++) {
  cilk_spawn foo(i);
}	
cilk_sync;	
Sync for all calls spawned within block A
```
**bar();**

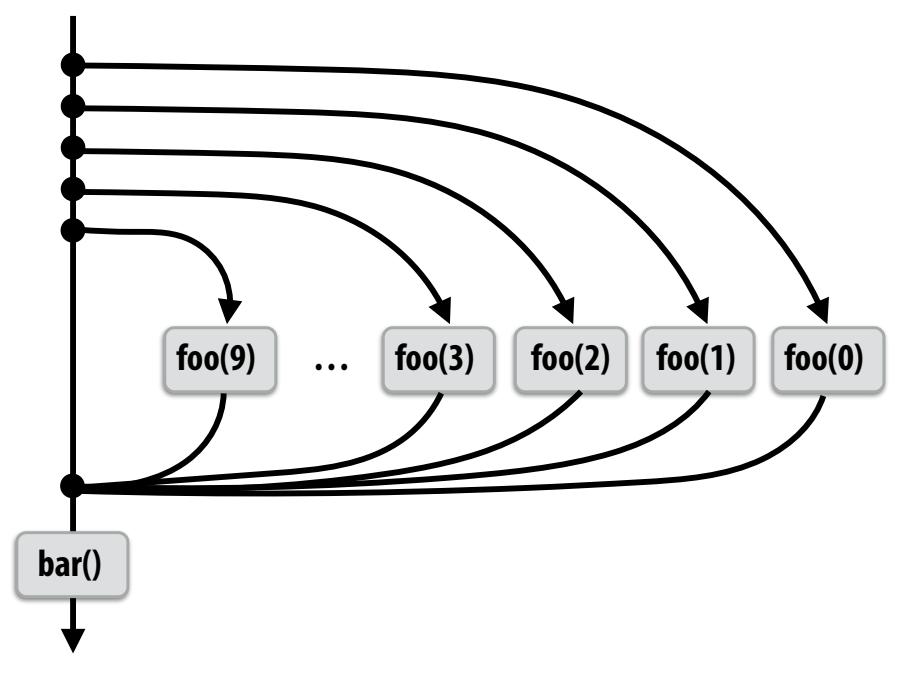

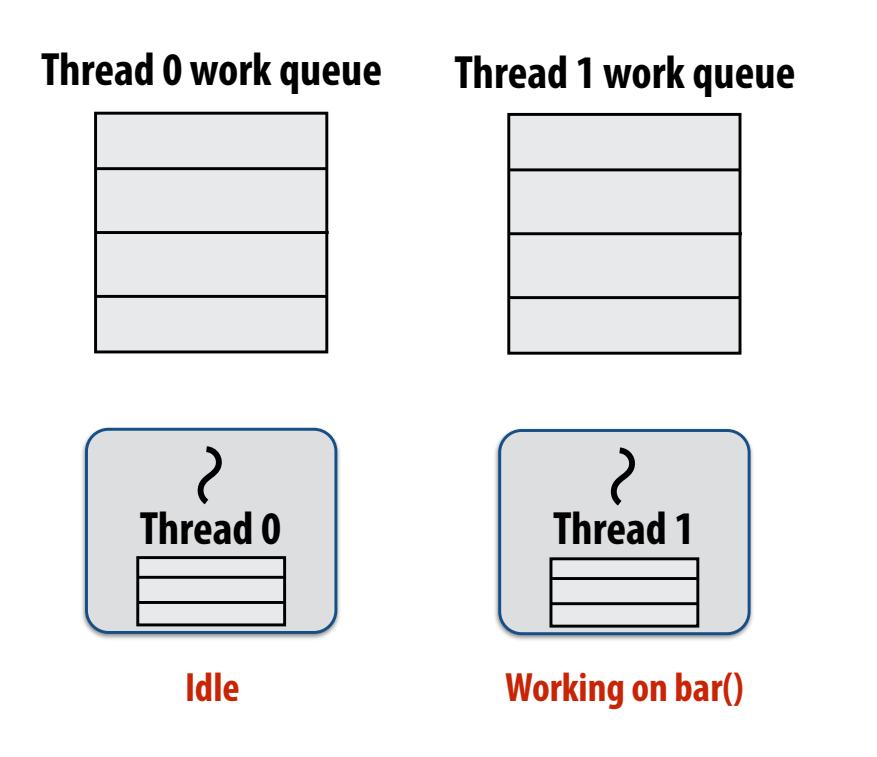

#### **Thread 1 continues on to run bar() Note block A descriptor is now free.**

# **Cilk uses greedy join scheduling**

#### **▪ Greedy join scheduling policy**

- **- All threads always attempt to steal if there is nothing to do (thread only goes idle if no work to steal is present in system)**
- **- Worker thread that initiated spawn may not be thread that executes logic after cilk\_sync**

#### **▪ Remember:**

- **- Overhead of bookkeeping steals and managing sync points only occurs when steals occur**
- **- If large pieces of work are stolen, this should occur infrequently** 
	- **- Most of the time, threads are pushing/popping local work from their local dequeue**

## **Summary**

- **▪ Fork-join parallelism: a natural way to express divide-andconquer algorithms** 
	- **- Discussed Cilk Plus, but OpenMP also has fork/join primitives**
- **▪ Cilk Plus runtime implements spawn/sync abstraction with a locality-aware work stealing scheduler** 
	- **- Always run spawned child (continuation stealing)**
	- **- Greedy behavior at join (threads do not wait at join, immediately look for other work to steal)**